# Adquisición de datos

De los detectores a los datos

- Josefina Alconada (IFLP/UNLP/CONICET)
- Fernando Monticelli (IFLP/UNLP/CONICET)

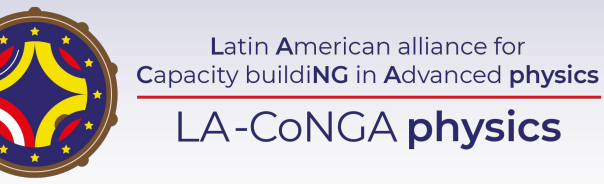

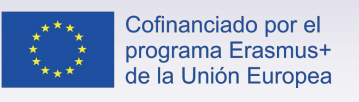

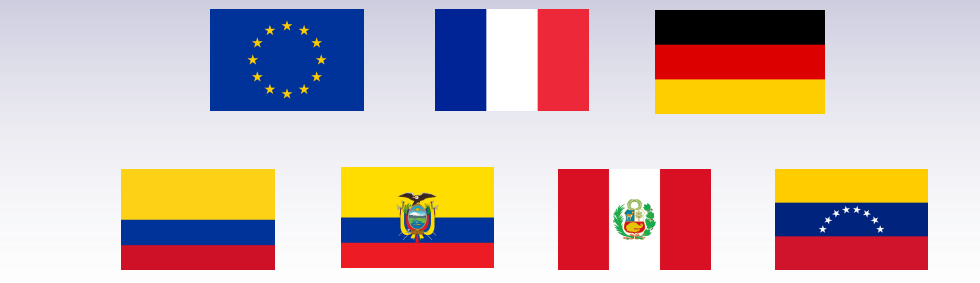

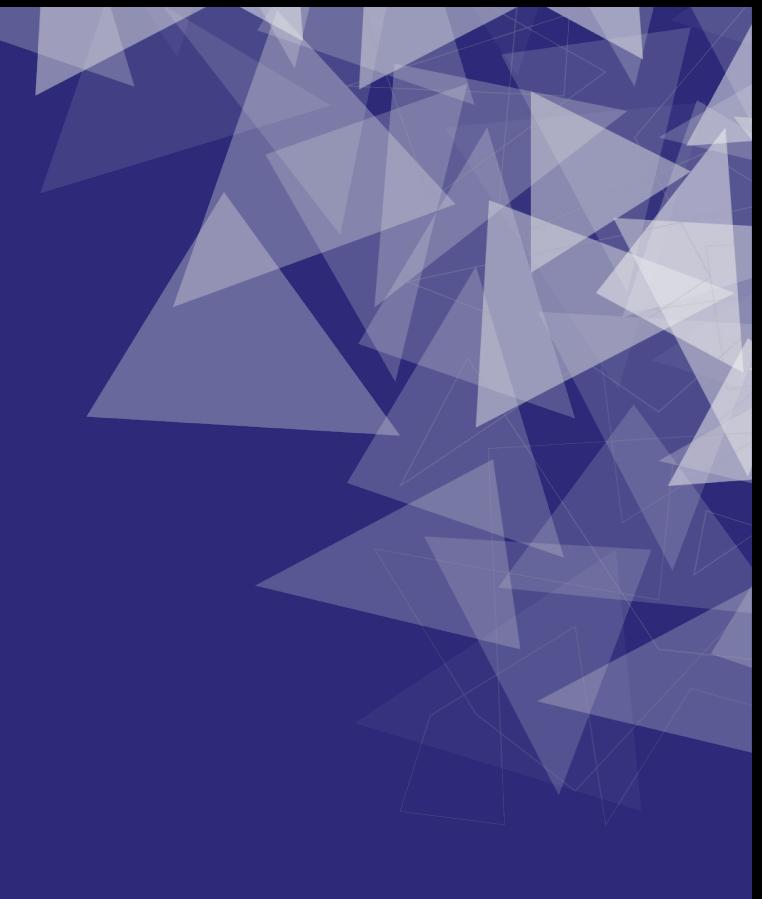

## Introducción

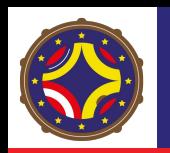

#### TEMARIO:

- Repaso de detectores
	- Interacción de partículas con los subdetectores
- Front-end electronics:
	- Conversión de la interacción en pulsos eléctricos
	- Digitalización
	- DAQ
- Trigger
	- ¿Qué eventos se guardan y que no?
- Diseño del trigger
- Tratamiento de datos recolectados
- Procesamiento de datos
	- Simulación, reconstrucción, identificación, calibración
- Visualización y análisis

## Detectando las partículas

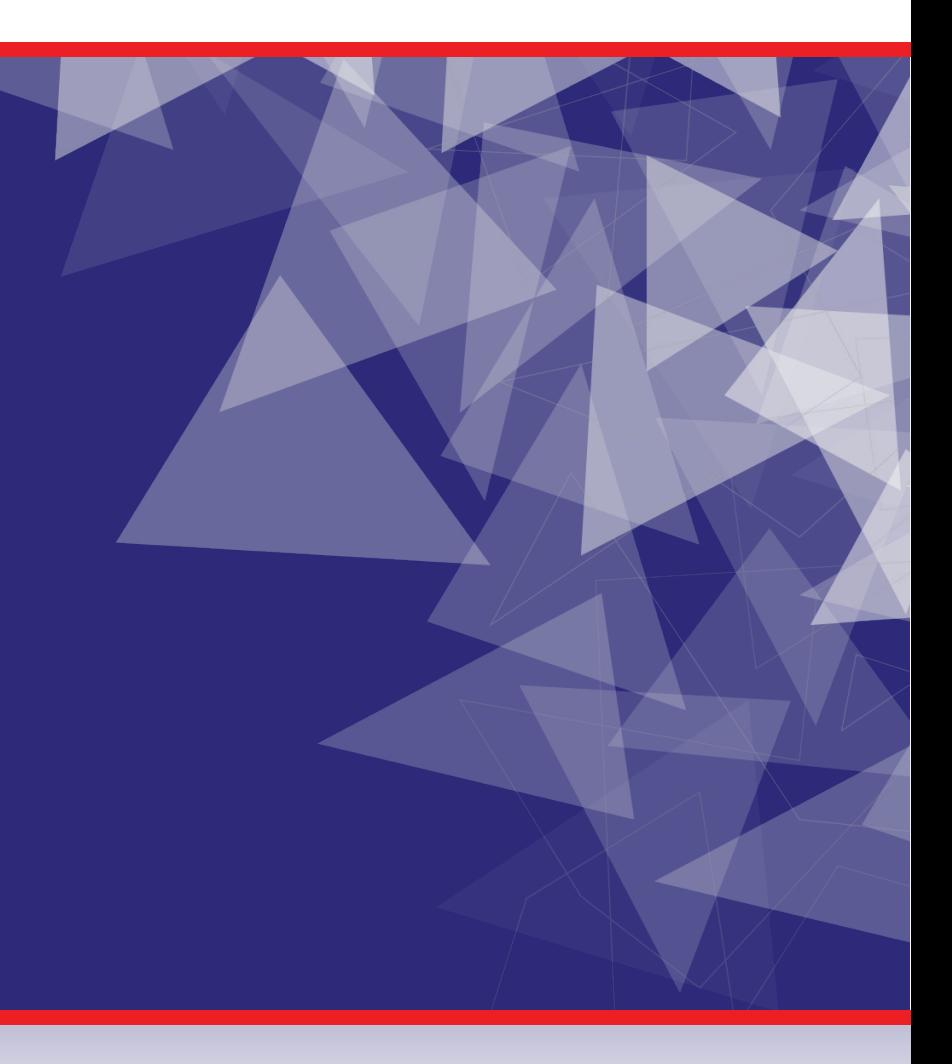

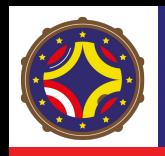

- **OBJETIVO**: caracterizar un subconjunto específico de interacciones de partículas que ocurren en una región del espacio
- **EVENTO:** Instancias de las interacciones a estudiar.
	- Comienza con una interacción primaria e incluye todas las interacciones subsecuentes.
	- Diferentes eventos son independientes
- CARACTERIZACIÓN: Idealmente todas las partículas generadas son identificadas y sus trazas reconstruidas.
- **● SETUP HEP:**
	- **REGIÓN DE INTERACCIÓN:** aquella donde los eventos van a ser detectados
		- $\rightarrow$  Rodeada por detectores de particulas on readout y digitalización de partículas asociados (Front end)
		- $\rightarrow$  Outputs del Front end se transmite al back end para procesamiento y storage
- **COLISIÓN DE PARTÍCULAS**
	- $\rightarrow$  causa una reacción que genera nuevas partículas que deben ser identificadas
	- $\rightarrow$  Detectores de partículas que interactúan con diferentes tipos de partículas y miden distintas propiedades físicas

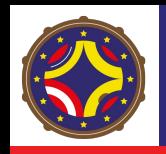

#### Identificación de partículas

#### Interacción con el detector  $\rightarrow$  Identificación: [Ver clase 17](https://laconga.redclara.net/courses/modulo-instrumentacion/claseMI17/materialesMI17/LA-CoNGA_2021_MI_InstrumentacionCientifica-C17-Identificacion_de_Particulas_Cargadas.pdf)

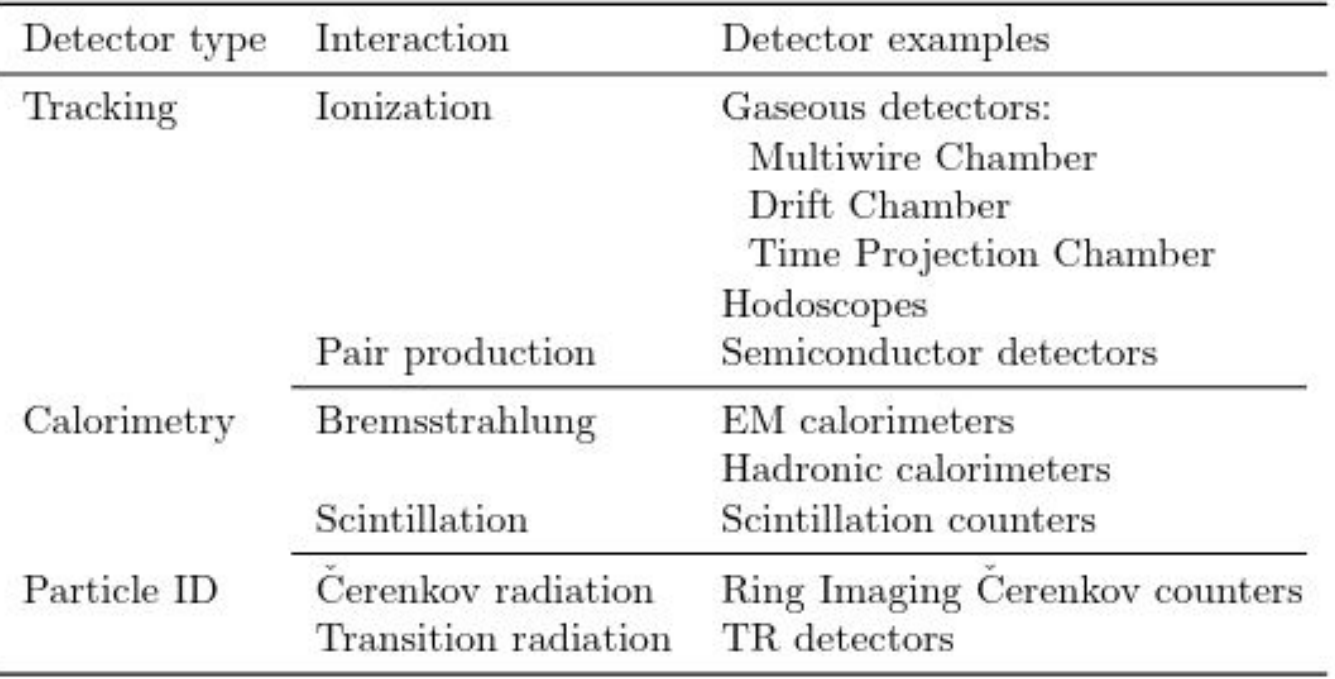

- Track detectors: Materials that react with charged particles
	- Cluster of hits
	- Fit
	- $\rightarrow$  Trayectoria + momento
- Calorímetros: Bloques de material que absorbe la energía
	- $EM: e y y$  detectados por sus interacciones con particulas cargadas del material
	- HAD: hadrones son absorbidos por interacciones con los nucleos atomicos
- Muon chambers: interaccion muy debil
- Unicas particulas que escapan: neutrinos

- Readout electrónico del detector:
	- Resultado de la interacción de una particula -> aparición de una carga eléctrica Q
	- Q es transportada a través de campos eléctricos y colectada por electrodos

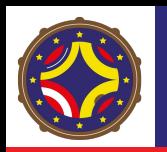

#### Identificación de partículas

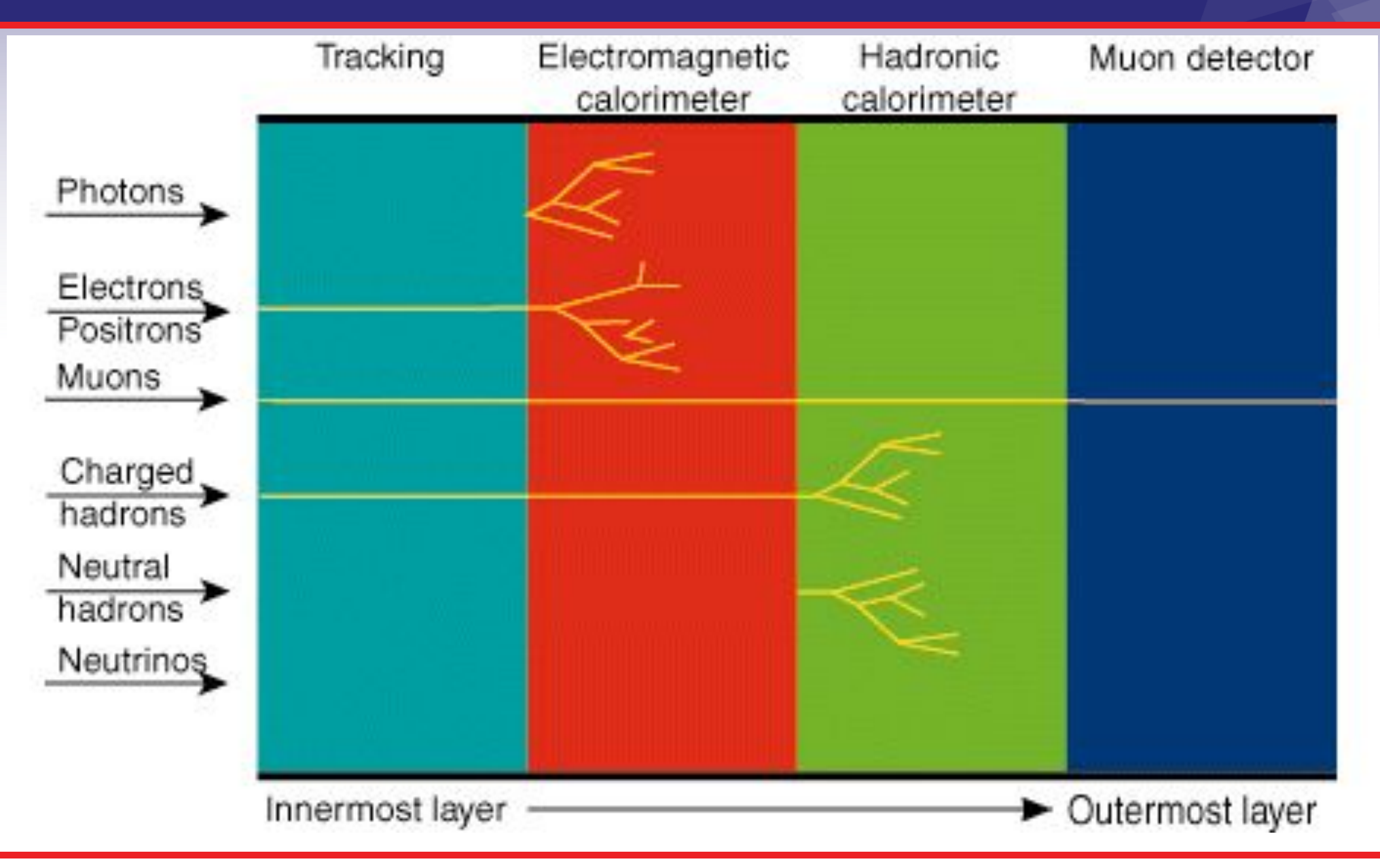

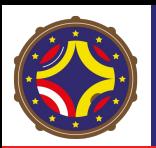

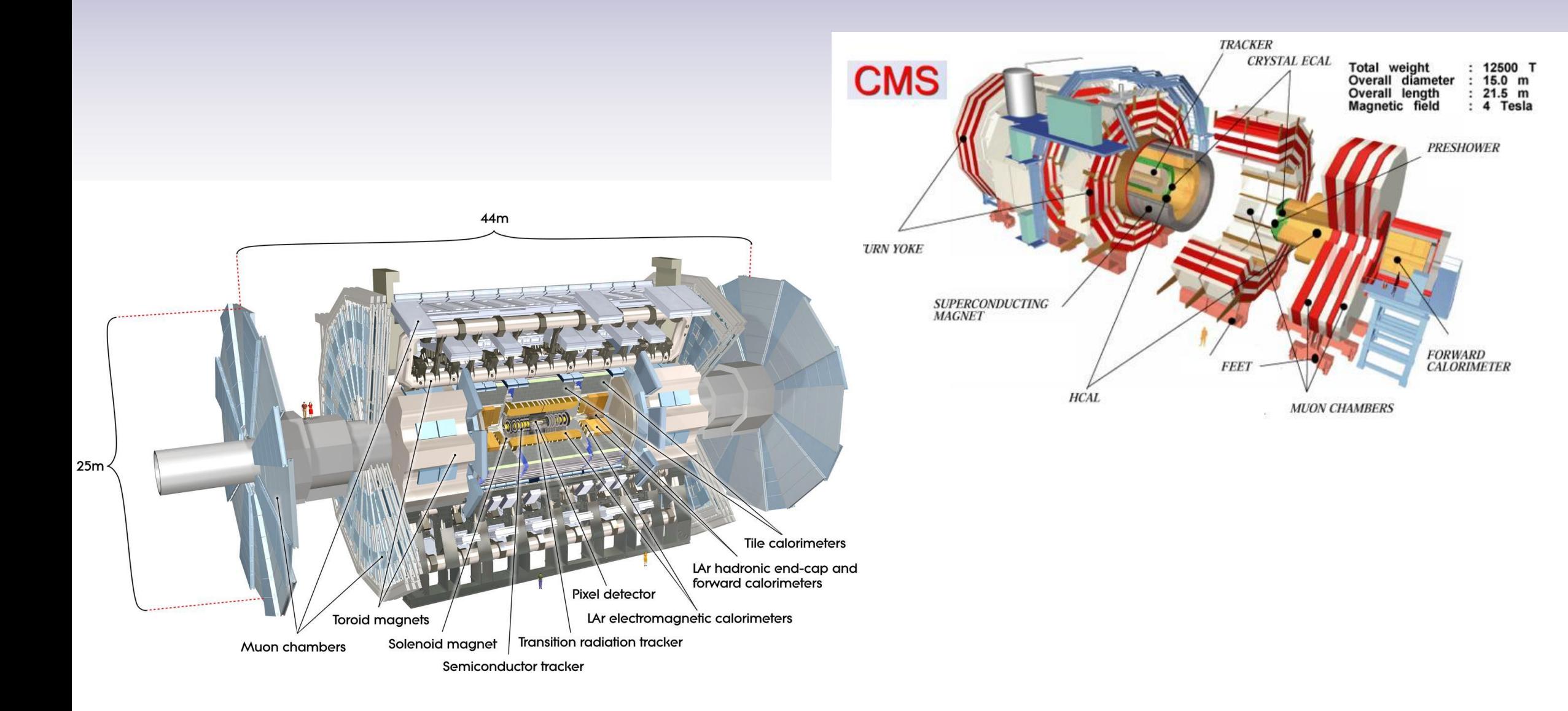

## De las detecciones a las señales electrónicas

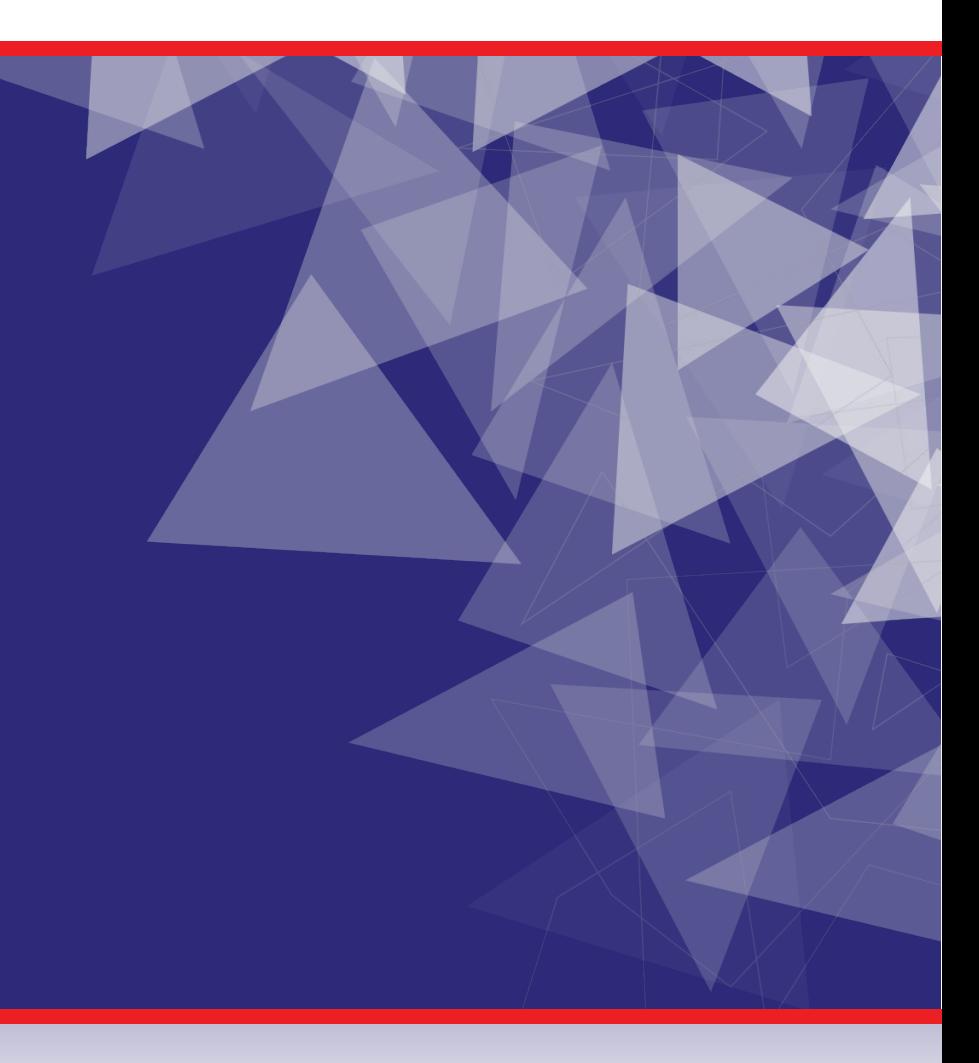

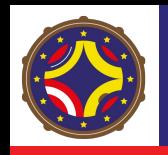

- El conocimiento y caracterización de materiales -> Que material interactúa de qué manera con qué partícula
- Se utilizan esa información para construir subdetectores
- Para poder hacer una medición necesitamos cuantificar esa interacción
	- ¿Por dónde pasó la partícula cargada?
	- ¿Cuánta energía tenía?

#### Electrónica de FrontEnd:

- La electrónica que está asociada a la pieza de subdetector
- Devuelve una señal relacionada con la interacción de la partícula con el subdetector
- La salida del FrontEnd se usa para adquisición y Trigger

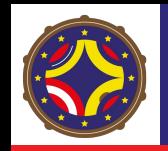

#### Ejemplo con equipo de laboratorio: Detección de radiación gamma con un centellador y un fotomultiplicador

Subdetector: Centellador y fotomultiplicador entre este entre a Frontend: Alimentación, amplificación, reshape/digitalización

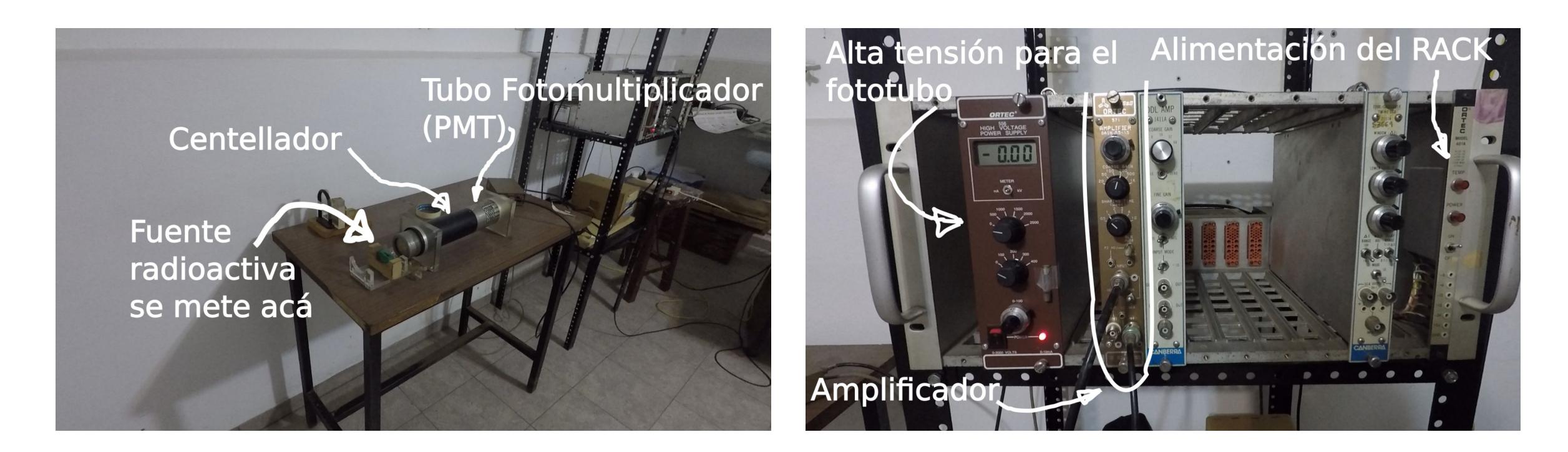

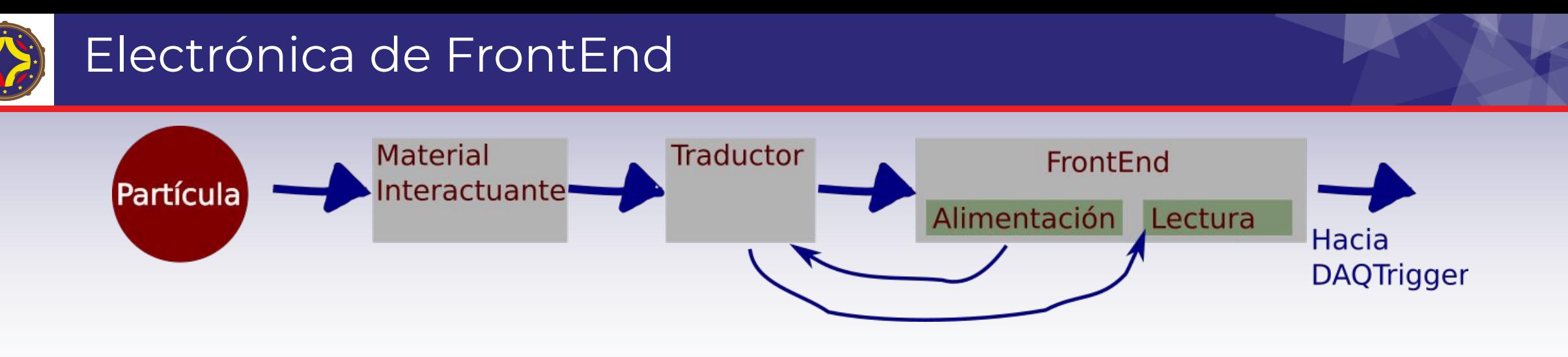

Diagrama esquemático sobresimplificado:

- Partícula interactúa con la pieza del subdetector (centellador, silicio, plomo, etc)
- Adosado tiene un traductor que transforma una interacción en magnitud eléctrica
	- El traductor puede ser una pieza adicional (calorímetros de muestreo)
	- Puede ser el mismo material (el silicio de los detectores de trazas)
- Ese traductor tiene que recibir alimentación eléctrica (polarización) y tiene que ser leido
- FrontEnd se encarga de operar el traductor. Puede ser analógico o digital
- Tanto la adquisición de los datos como el sistema de Trigger se hace via el FrontEnd

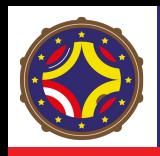

#### Representación lógica de estas señales

- Hoy en día los FrontEnds típicamente envían los datos en forma digital (si no, se digitalizan)
- De modo que tanto el Trigger como el DAQ reciben un tren de datos digitales (ya sea para disparar el evento, o almacenarlo)
- Cada tipo de subdetector tendrá un tipo distinto de tren de datos y codificado de forma distinta

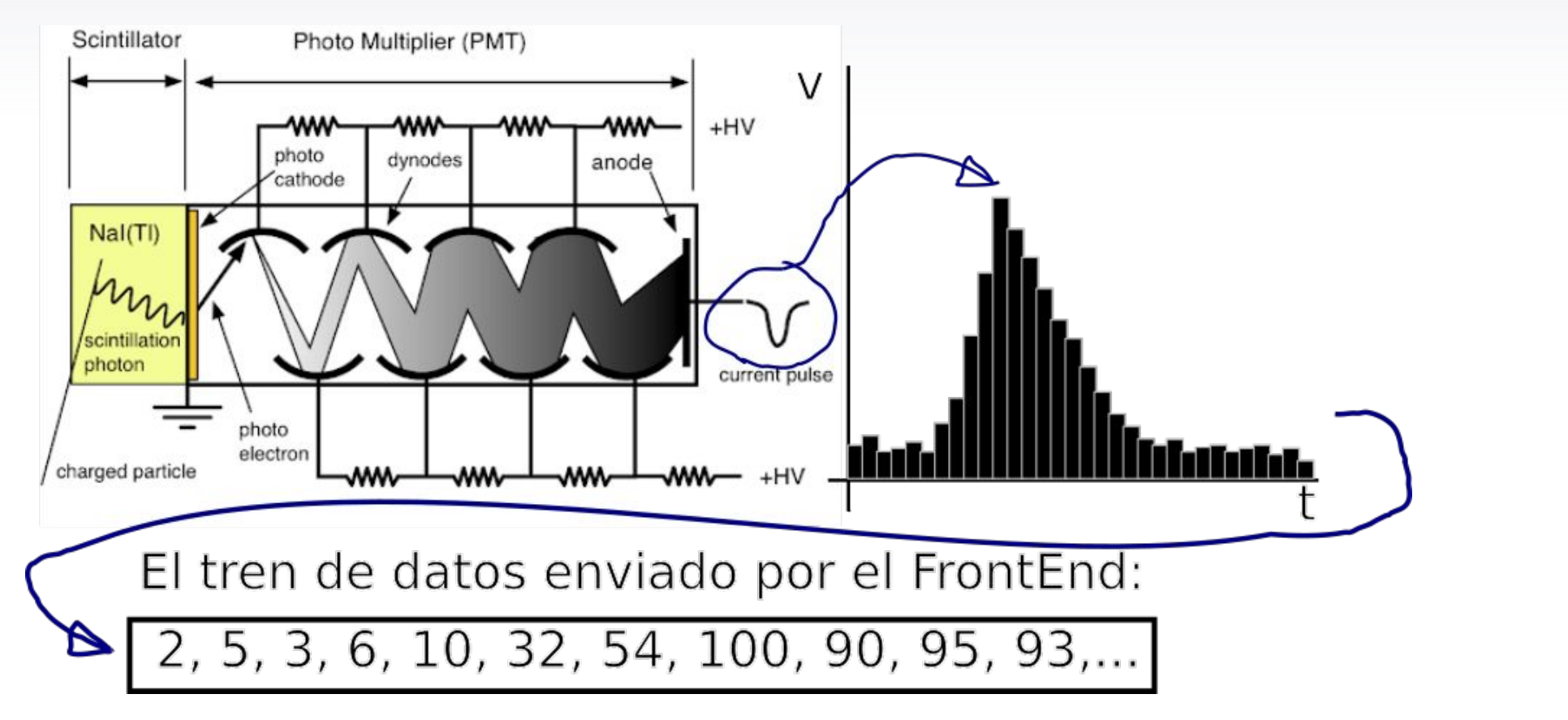

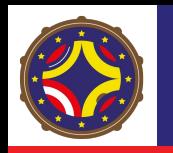

… las cosas son más complicadas

*Multiplicidad* 

- Los experimentos de HEP tienen que leer muchos de estos FrontEnds al mismo tiempo:
	- AUGER: 1660 x 3 PMTs (SD) + 24 x 440 PMTs (FD)
	- IceCube: 5160 módulos ópticos
	- ATLAS/CMS: ~100M canales (Calorímetros, trazas, muon detector)

#### *Velocidad*

- Los datos pueden venir todo el tiempo!
	- Los experimentos del LHC reciben datos a 40 MHz!!!
	- LIGO: constantemente leyendo datos -> few TB/day

#### *Espacio y energía*

- En general tenés el espacio limitado
	- Incluso en grandes facilidades, tenés que meter muchos FrontEnds en espacios reducidos
	- ¡Y tenés que alimentarlos y cablearlos todos! -> Servicios son una parte importante del diseño del experimento

## Trigger

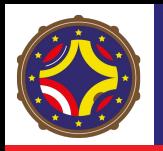

### *Discusión:*

● ¿Conocen/vieron (en algún contexto (cualquiera sea)) alguna vez un sistema de Trigger?

16*ISUENA BIEN!* 

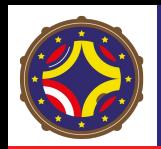

### ¿Qué es un sistema de trigger?

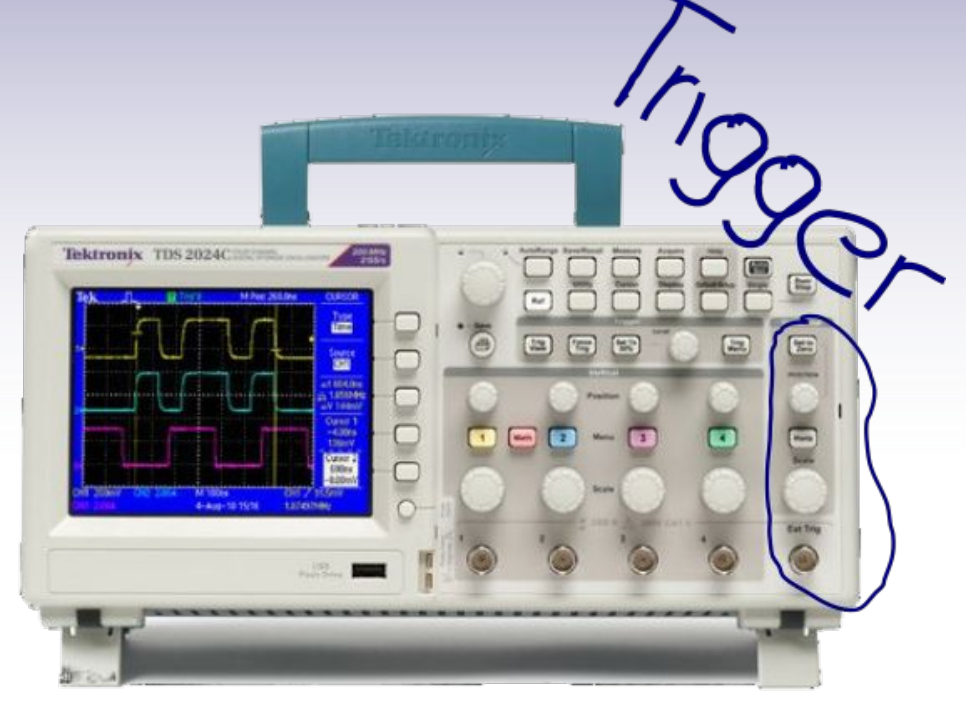

Veamos el concepto a partir del que conocemos todos: EL OSCILOSCOPIO!

- El Trigger hace que veas una señal periódica "quieta" en la pantalla
- Define un criterio de cuándo empezar a dibujar

## *Trigger en el osciloscopio:*

- Criterio: Umbral y Flanco:
- Si se cumple el criterio Dispara y adquiere los datos (dibuja en pantalla)
- Si no se cumple el criterio espera
- Mientras adquiere (dibuja) ignora la señal de entrada (dead time)

### Trigger del osciloscopio como ejemplo

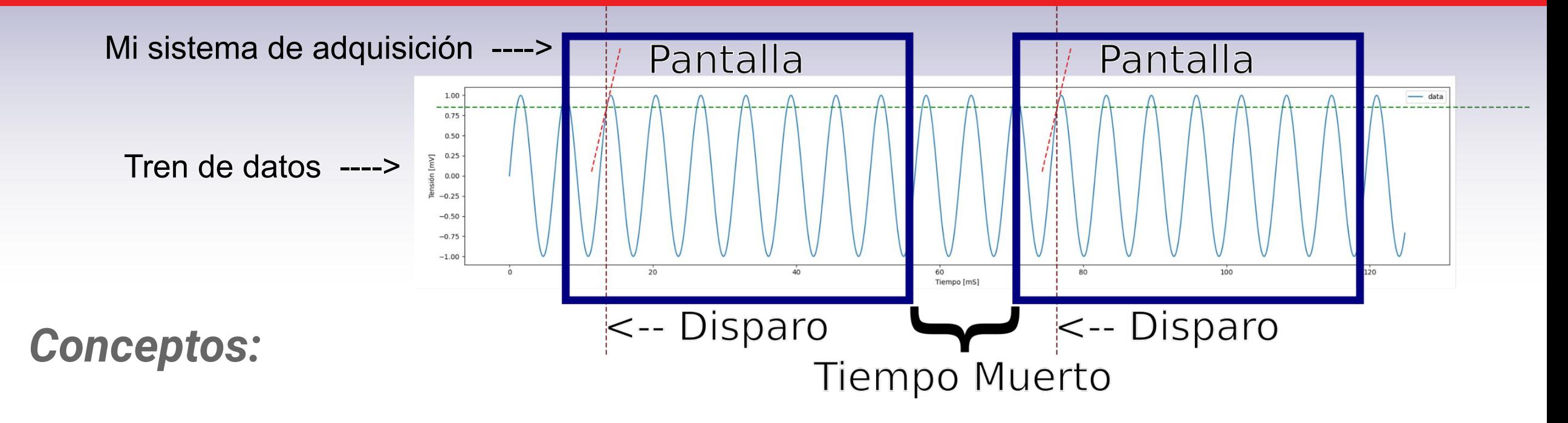

- Trigger: sistema que determina cuáles datos se adquieren
- Tiempo muerto: Tiempo que no se colectan datos porque DAQ está ocupado
- Si no se cumple el criterio espera
- Mientras adquiere (dibuja) ignora la señal de entrada (dead time)

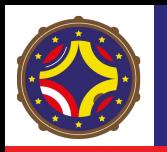

#### ¿Y en experimentos de escala que es un Trigger?

- *Define el criterio para que los datos sean colectados o almacenados!*
- En HEP: Colisiones -> subdetectores -> FrontEnds -> Trigger

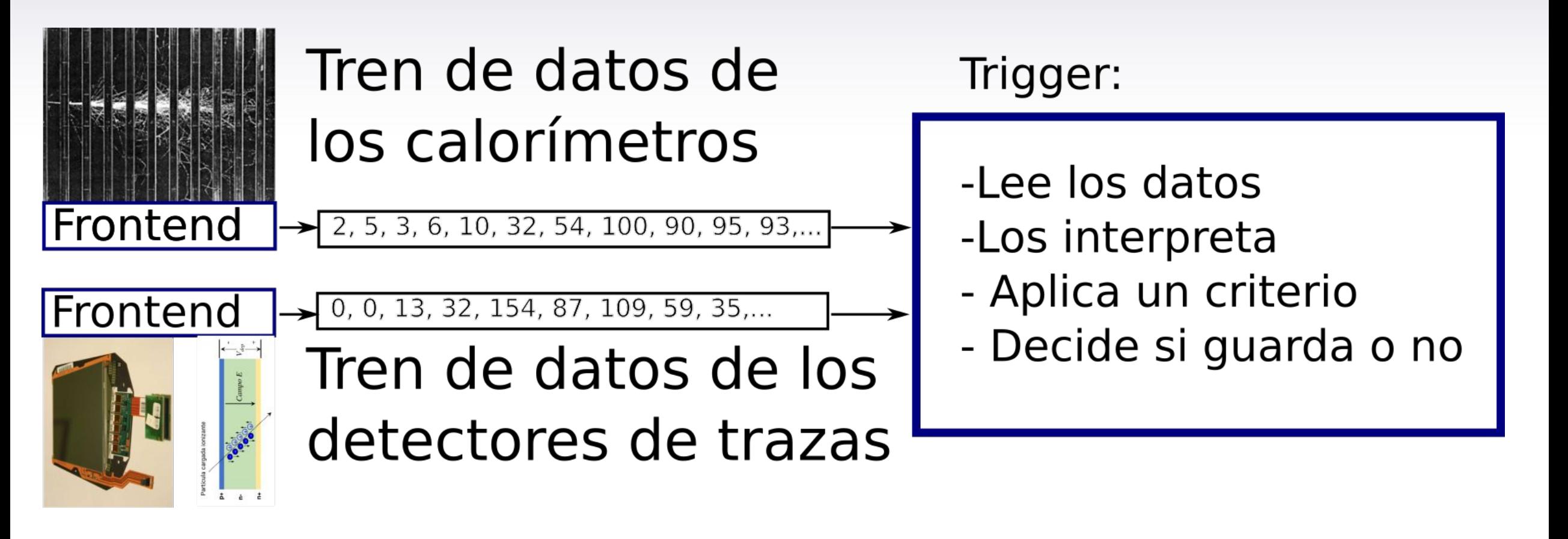

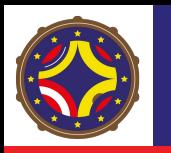

### ¿Y en experimentos de escala que es un Trigger?

*Define el criterio para que los datos sean colectados o almacenados!*

● En HEP: Colisiones -> subdetectores -> FrontEnds -> Trigger

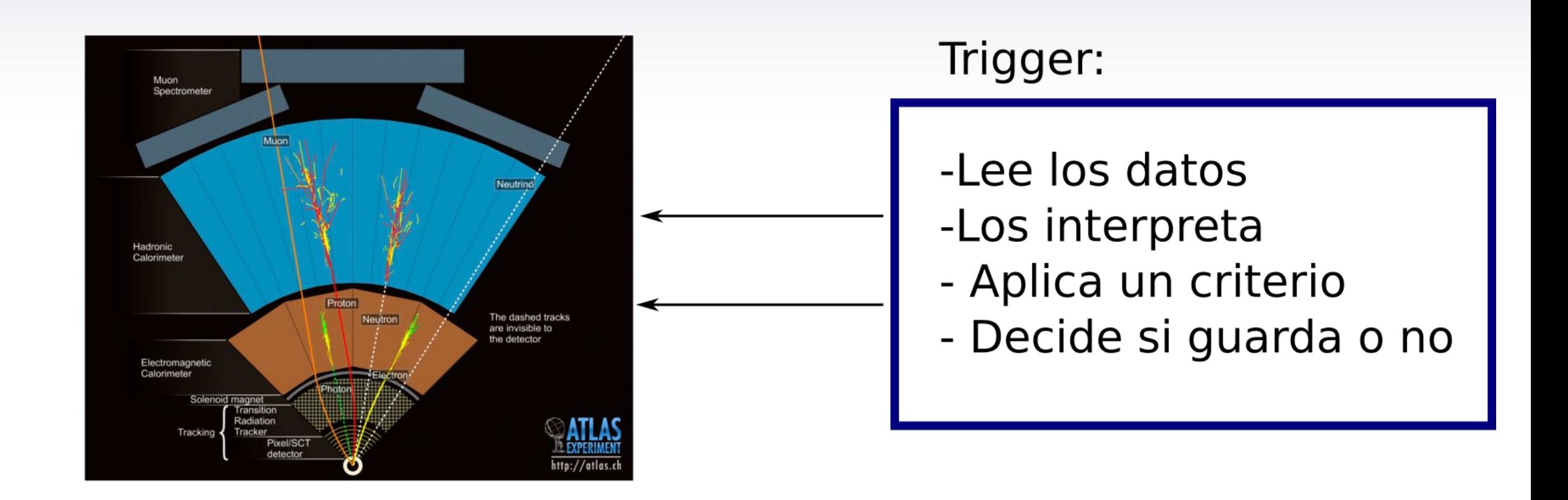

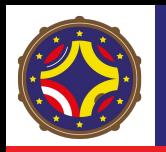

### ¿Y en experimentos de escala que es un Trigger?

*Define el criterio para que los datos sean colectados o almacenados!*

- En HEP: Colisiones -> subdetectores -> FrontEnds -> Trigger
- Con las señales de cada sub detector
- Evalúa la hipótesis (por ej Z->e<sup>+</sup>e<sup>-</sup>)
- Si se cumple: colecta toda la información de cada FrontEnd y almacena los datos

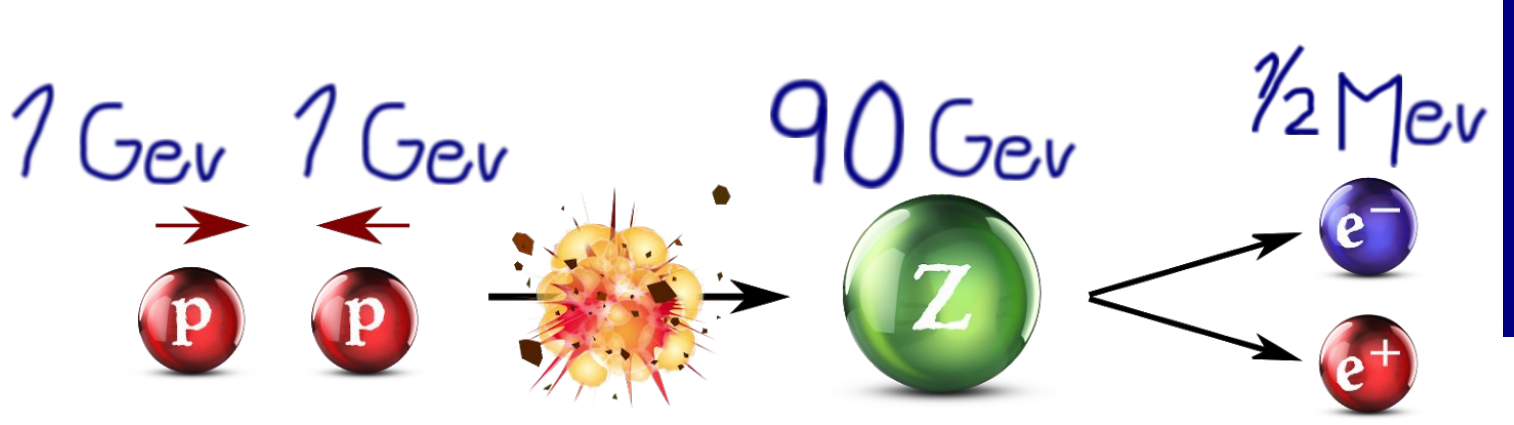

#### Trigger:

- -Lee los datos
- -Los interpreta
- Aplica un criterio
- Decide si guarda o no

## Ejemplo de la vida real: Trigger de ATLAS

#### Misión: de los 40M/s colisiones -> quedarse con ~ 1000 de señal

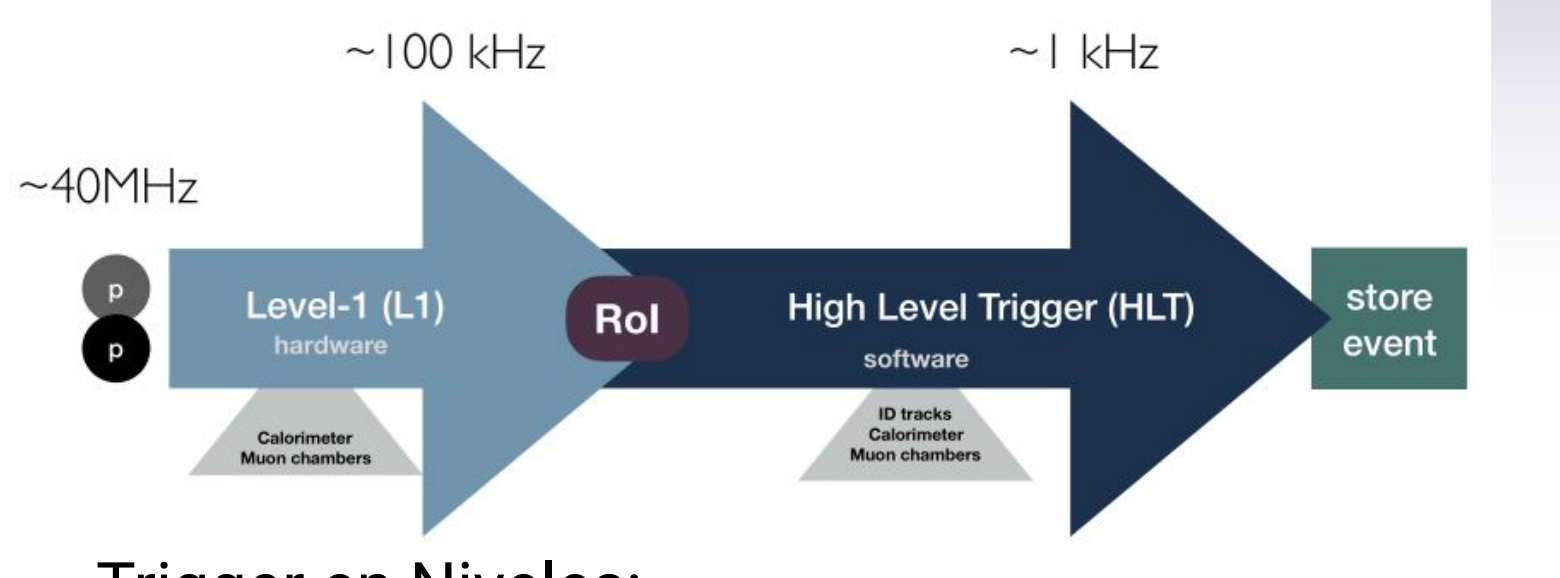

Trigger en Niveles:

- Se analiza solo las regiones del detector que tienen señal
- Nivel 1: FPGAs -> granularidad reducida y sin trazas
- Alto nivel: Software (farms de PCs)

A su vez tienen una parte rápida y otra etapa tipo offline

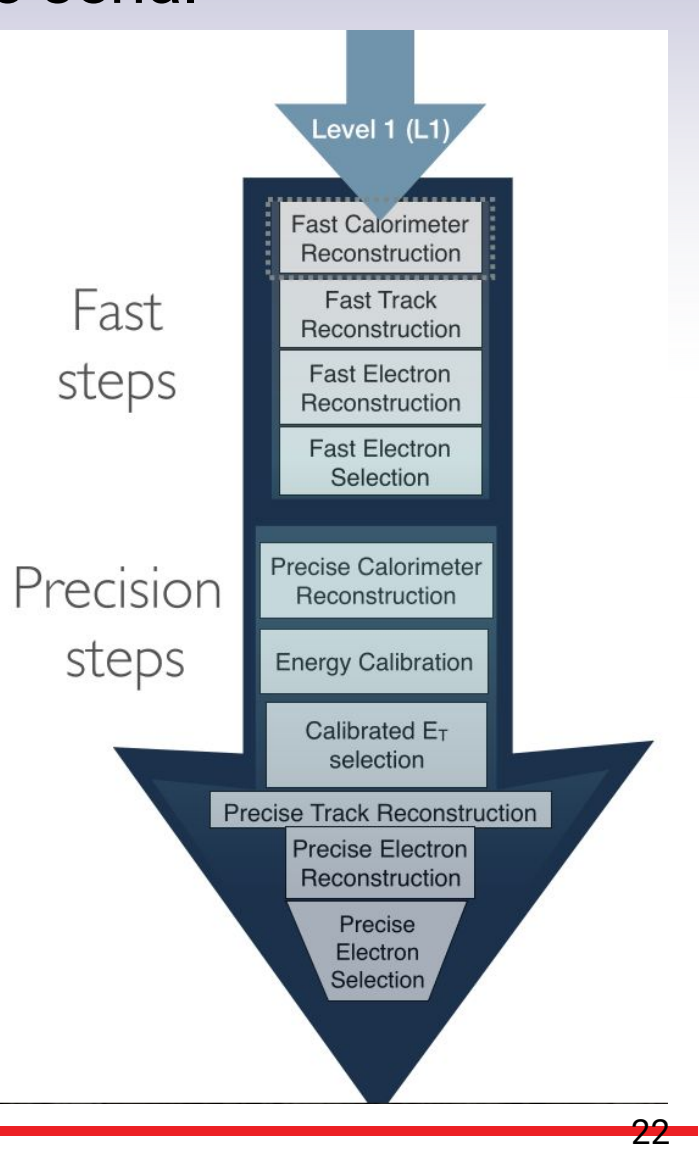

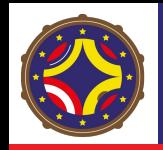

### *MPORTANTE!!!!*

- En general, van a haber cosas que se parezcan a nuestra señal, pero que NO LO SEAN!
	- En colisionadores de hadrones esto es lo más común:
	- El Trigger, ante la sospecha de que sea señal lo tiene que guardar
	- Pero como no puede guardar todo, tiene que sospechar bien

*Concepto:*

- **Trigger RATE**: es la frecuencia de aceptación de eventos del trigger
- **Eficiencia del Trigger**: Fracción de eventos de señal son disparadas por el trigger
- **Dead Time**: Tiempo muerto ->que ignorás datos de entrada -> Sistema ocupado

*Compromiso:*

- La tecnología disponible -> Sistema de trigger -> Rate/Eficiencia al servicio de la física que estás buscando
	- LHC: Mucho fondo que no te interesa -> Trigger condicionado por el Rate
	- $\circ$  IceCube: tasa de eventos es muy baja -> Necesitas eficiencia ~100%

## ¿Recreito?

## Criterios para diseñar un Trigger en HEP

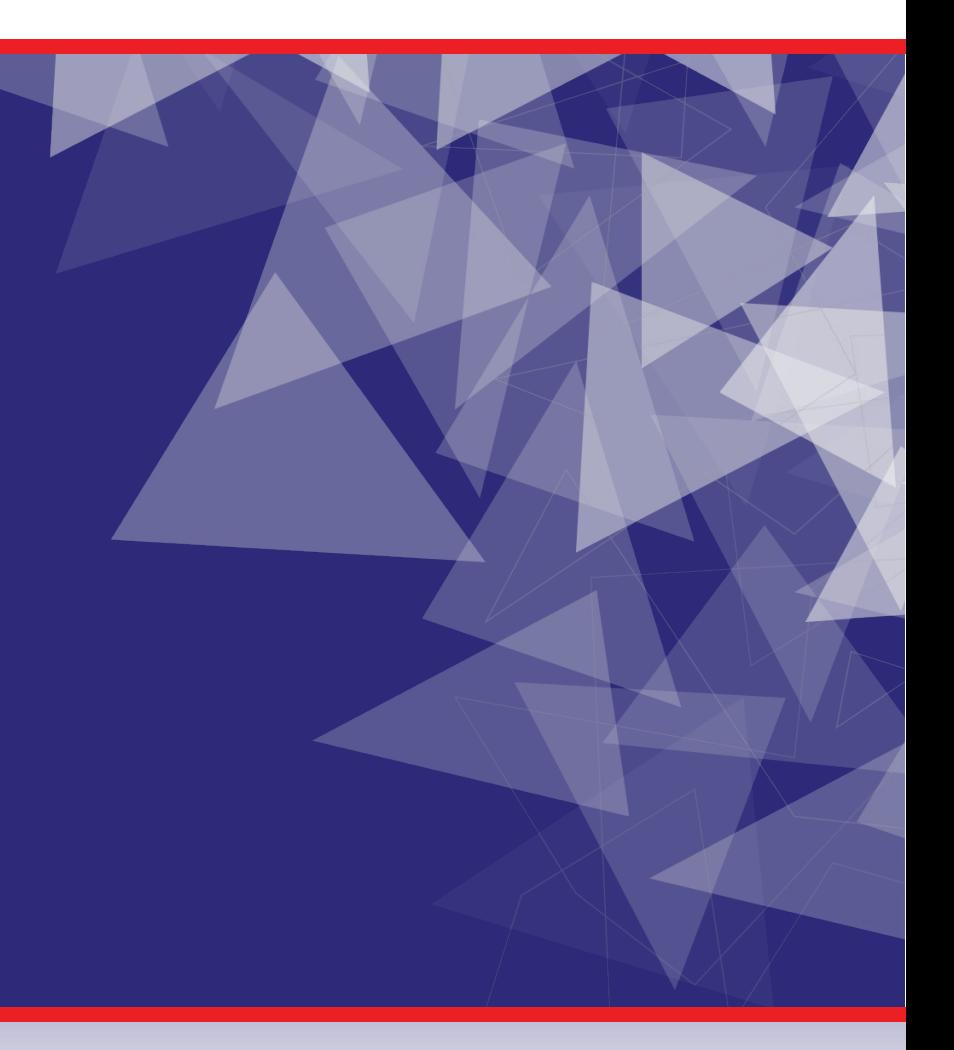

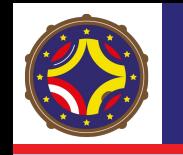

- Objetivo de los sistemas de trigger y DAQ: guardar la máxima cantidad de datos para un cierto proceso a un costo mínimo
- Aceptar todos los procesos de bajo rate (higgs, nueva física)
- Rechazar:
	- Eventos con candidatos que falseen nuestro objeto (fondo)
- Necesitamos definir un MENÚ de posibles triggers antes de tomar datos
- Diseño es un compromiso entre eficiencia y latencia:
- Incrementar la complejidad de los algoritmos del trigger

 $\rightarrow$  mayor fracción de eventos no deseados descartados

 $\rightarrow$  aumenta los requerimientos de procesamiento: mayor latencia y tamaños de buffer

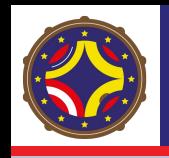

## Cómo diseñamos un trigger?

Ejemplo: H →ττ Estado final: 2 taus

- Cómo puedo disparar eventos que contribuyan a este proceso?
- Pedir 2 objetos taus ○ De qué energía?
- Monitorear RATE =  $\sigma \mathcal{L}$
- Puedo usar el trigger de single taus?
- Agregar condiciones topológicas?
	- Distancia entre taus (ΔΦ)
- Pedir objetos extra (Jets)

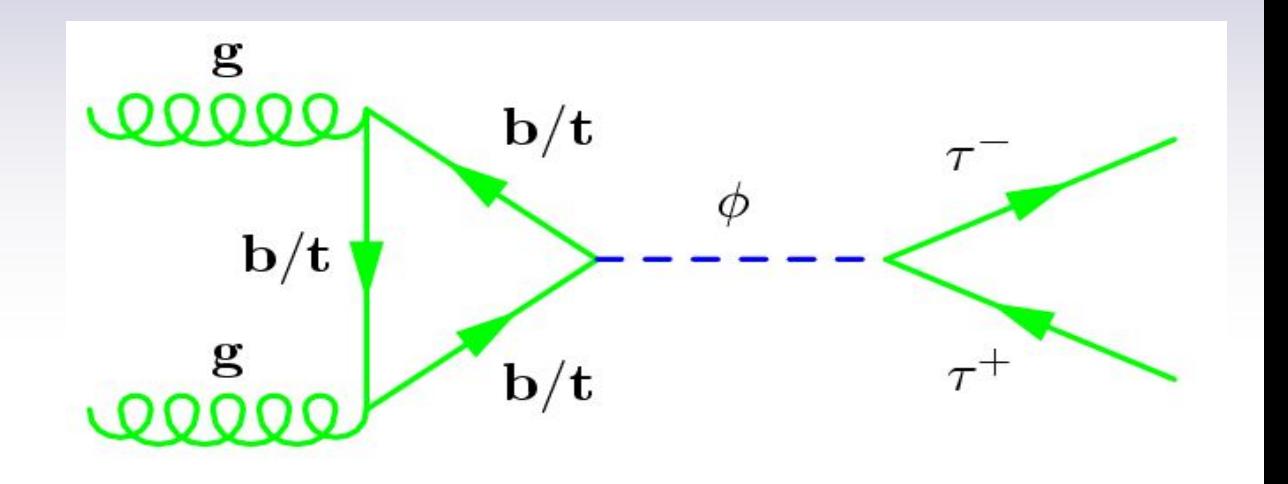

## PREGUNTA

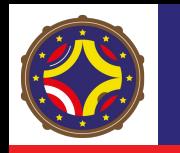

#### PREGUNTA:

● Puedo perder nueva física por no tener los triggers necesarios?

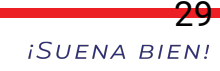

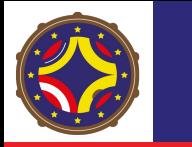

- No todos los triggers del menú tienen que ser para un análisis:
	- calibración, tests, cosmics
- Para esos triggers, no es necesario guardar todos los eventos:
	- Prescale: Solo guardar 1 evento por cada X apariciones
	- Tener en cuenta a la hora de usar esta información
	- Depende de la toma de datos

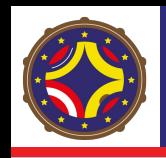

- Entender la electrónica disponible
- Componentes de un algoritmo de trigger:
	- **Seeding**: Elegir un criterio para mirar la actividad en el calo
		- En qué regiones del detector voy a aplicar un algoritmo para sumar la energía?
		- $\rightarrow$  Ej. : Analizar eventos que tengan algún depósito de energía en EM2
	- **Clustering**: Como "sumo" la energía de un posible candidato
		- Sumo todos los depósitos en ventanas que rodéen el seed?
		- Elijo alguna forma característica?
		- Que limitaciones tengo a la hora de decidir cómo sumar?
	- **Isolation**: Usar información de la energía alrededor del candidato para rechazar el fondo aun más

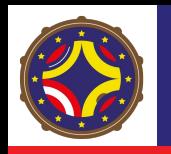

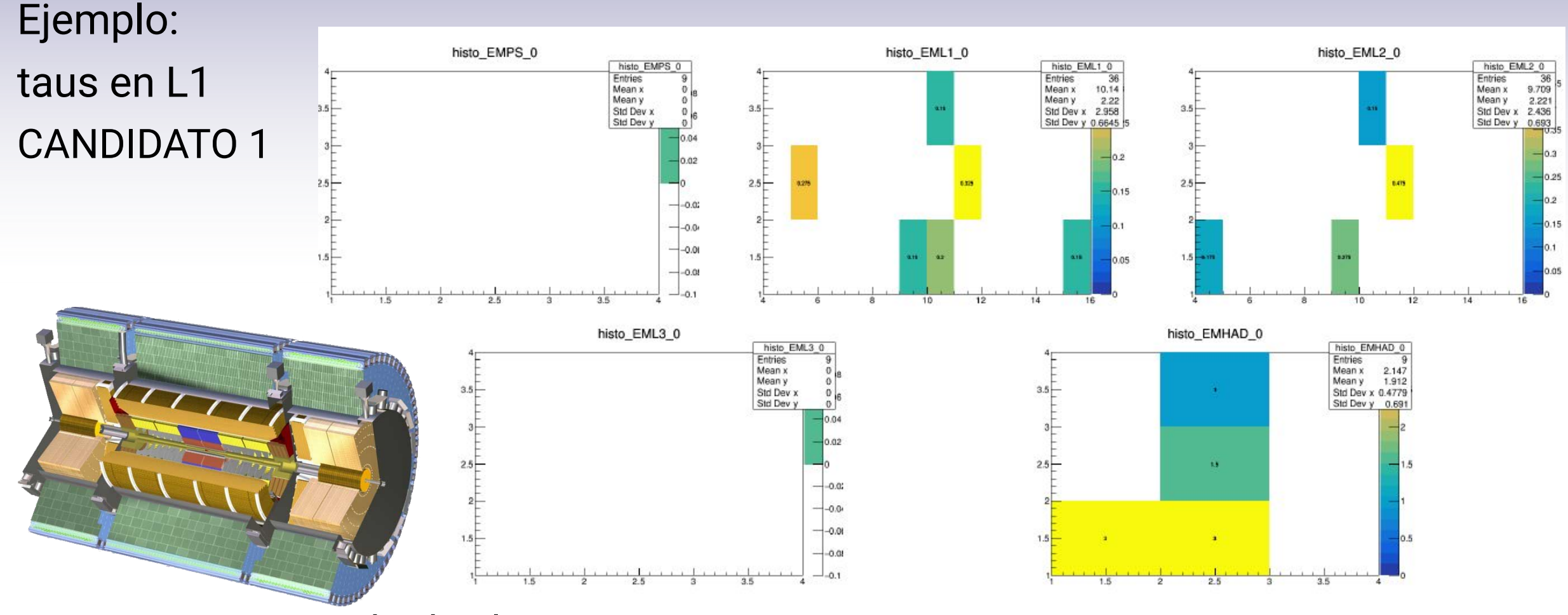

- Large activity in had calo
- **EM3 empty**

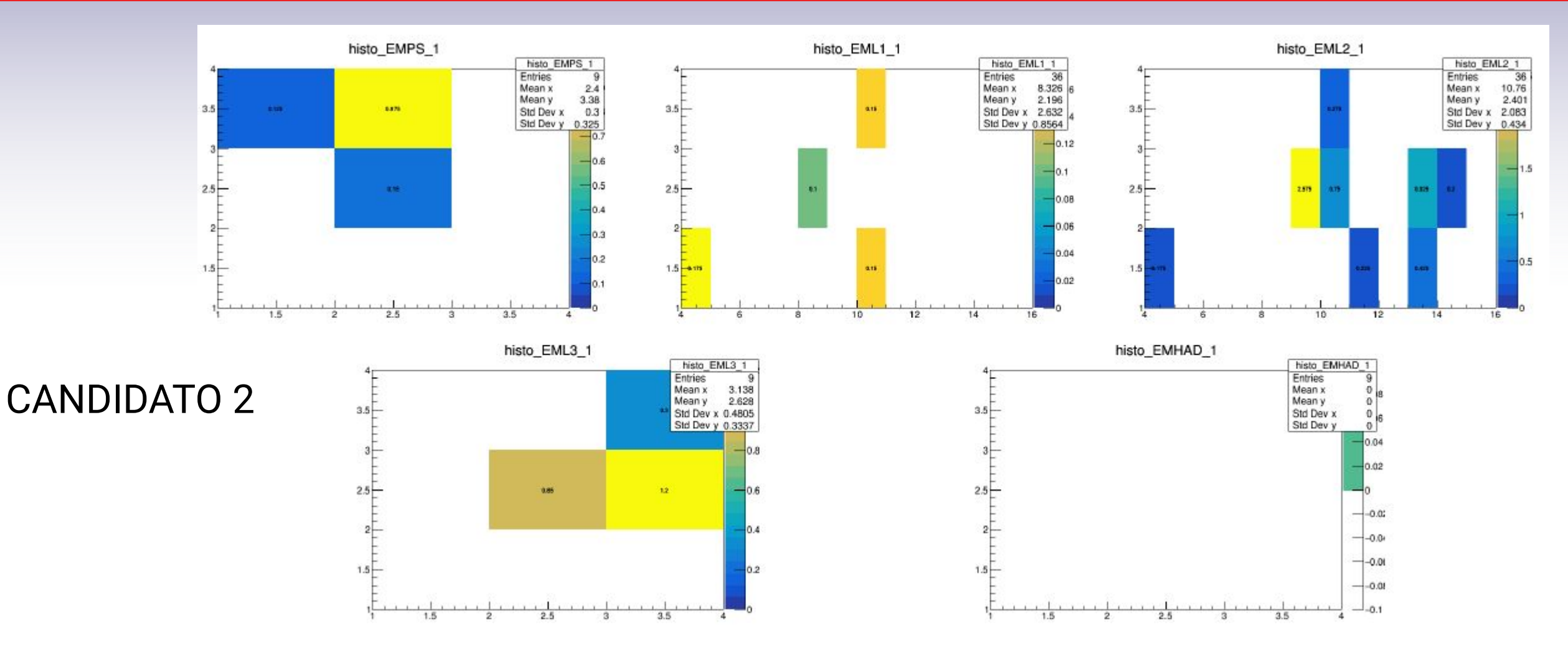

- EM1 y EM2 muestran actividad en regiones distintas
- Dos taus differentes?

LA-CoNGA physics

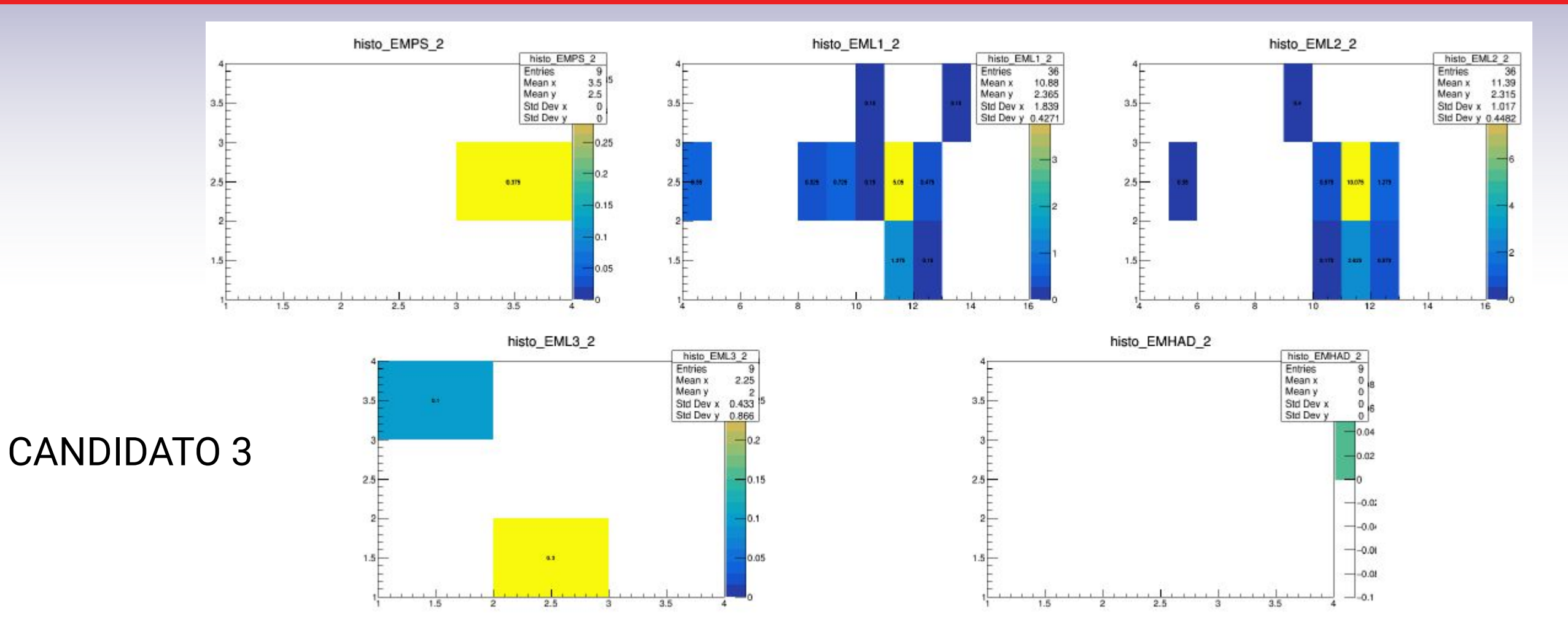

Mucha actividad en EM2

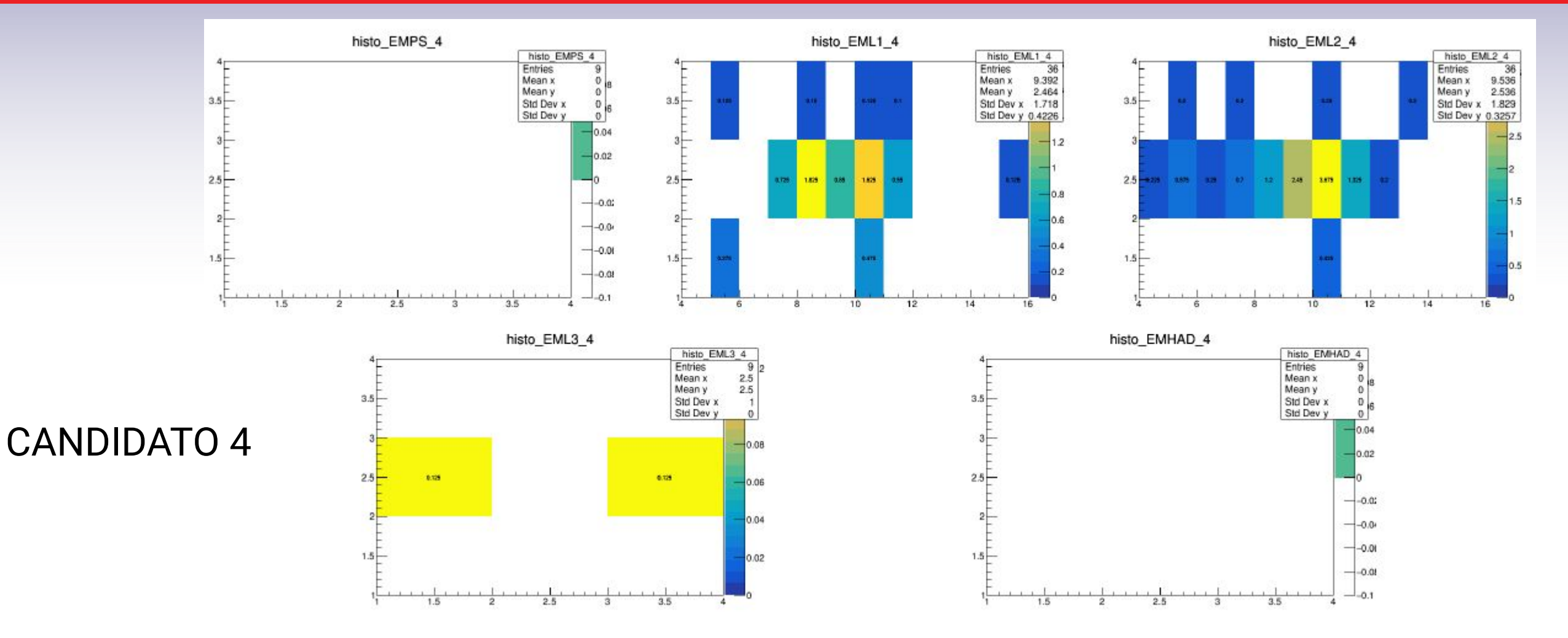

 $\bullet \quad \pi^0 \rightarrow \gamma \gamma$ 

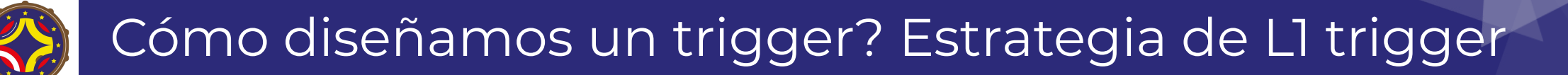

#### CANDIDATO 1 a jet (Principal fondo)

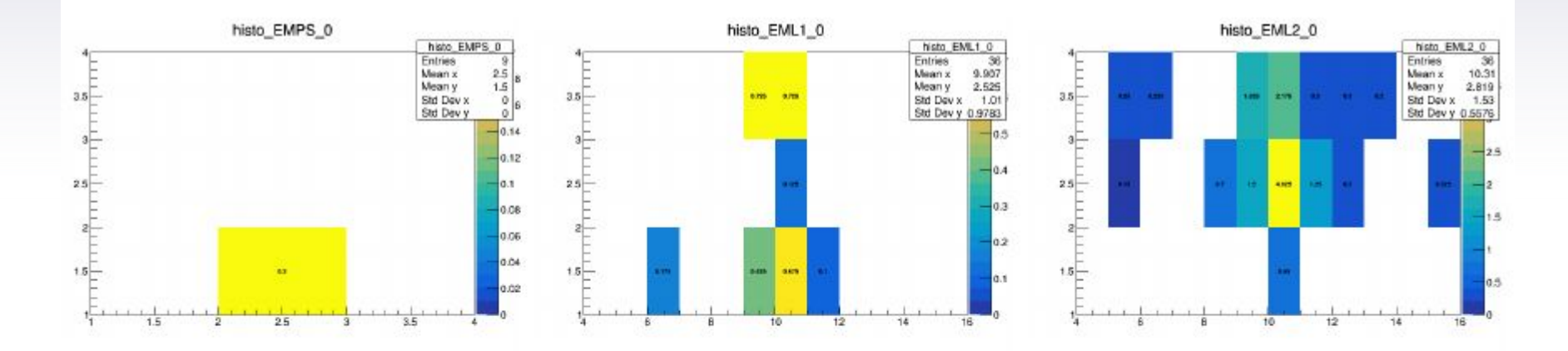

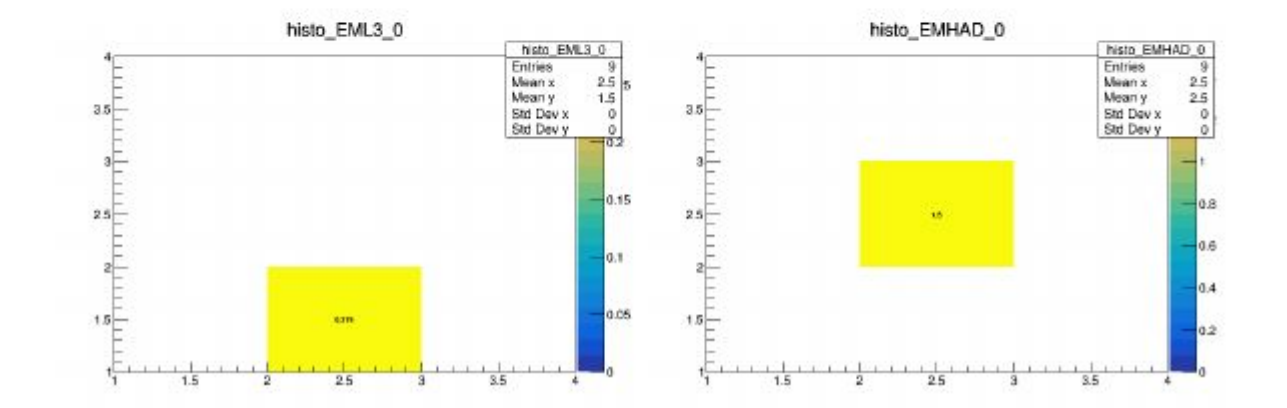

#### CANDIDATO 2 a jet

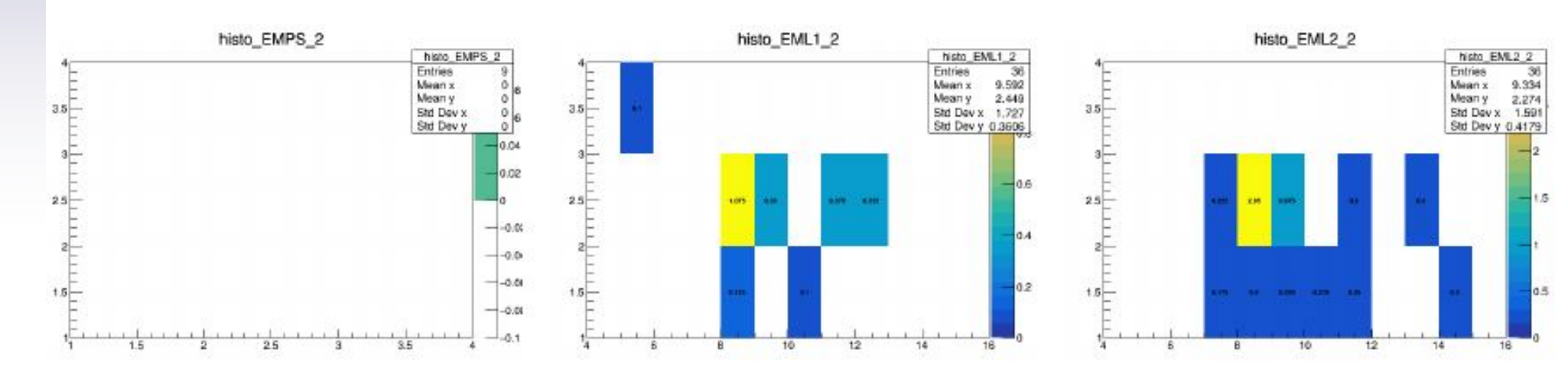

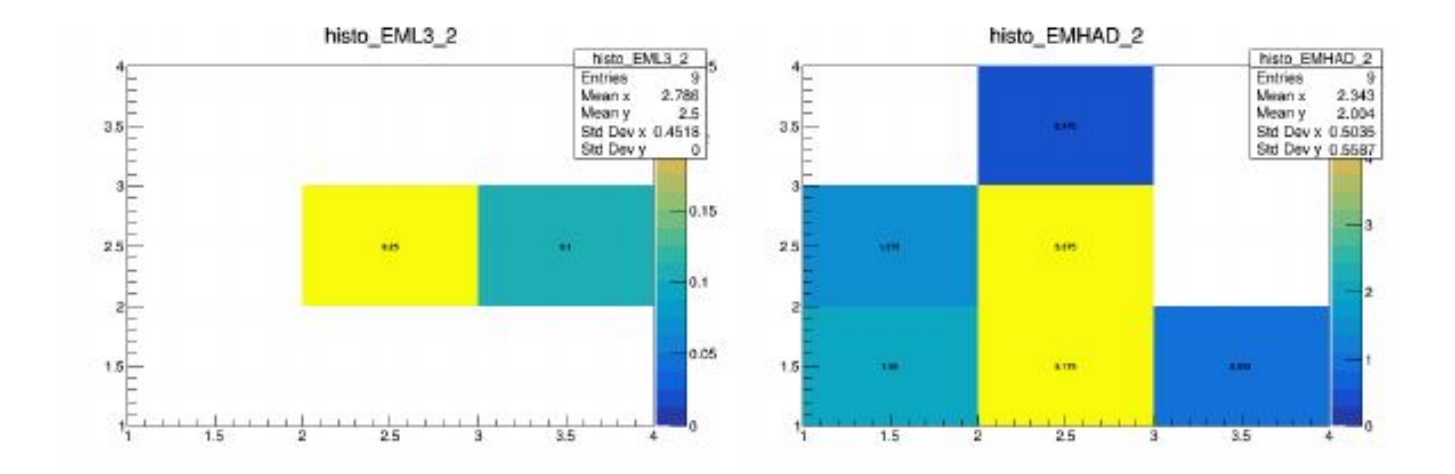

#### CANDIDATO 3 a jet

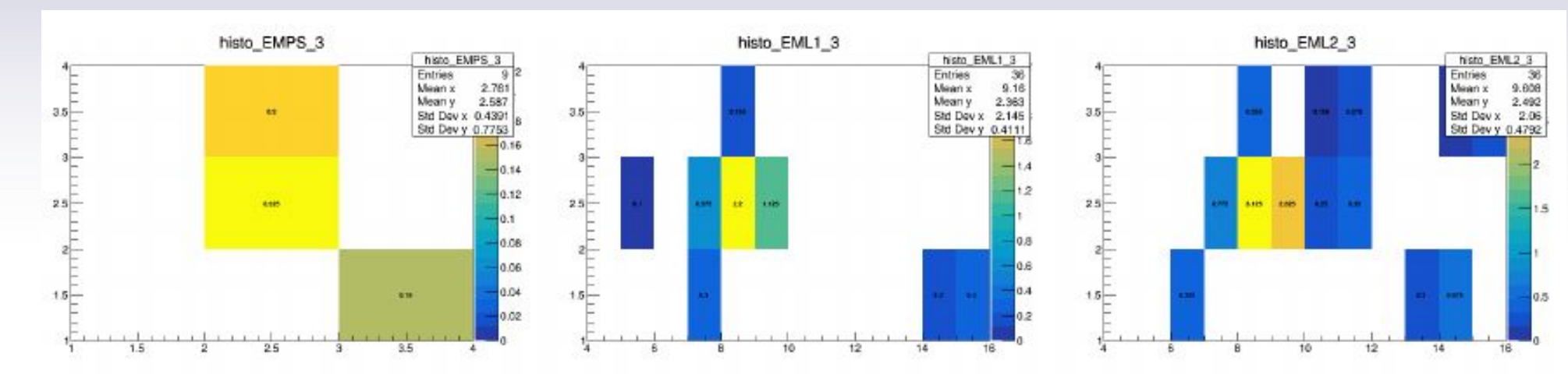

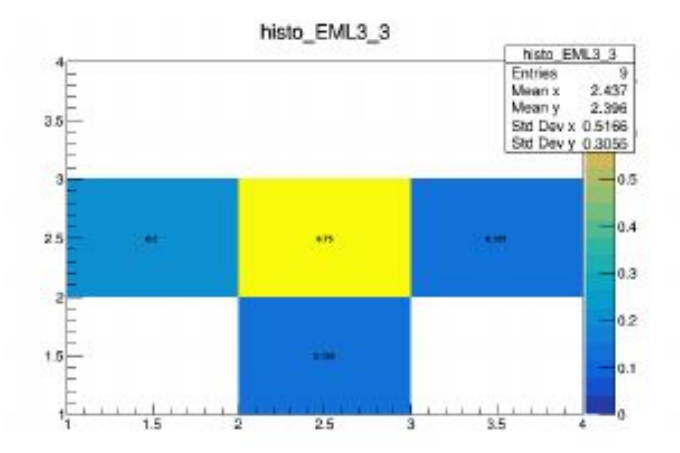

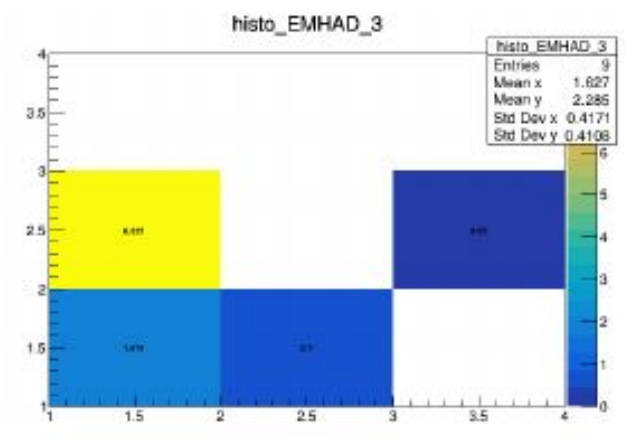

#### CANDIDATO 4 a jet

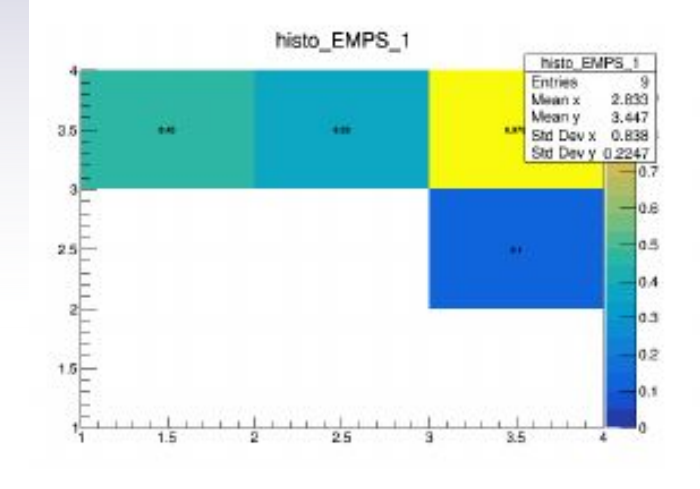

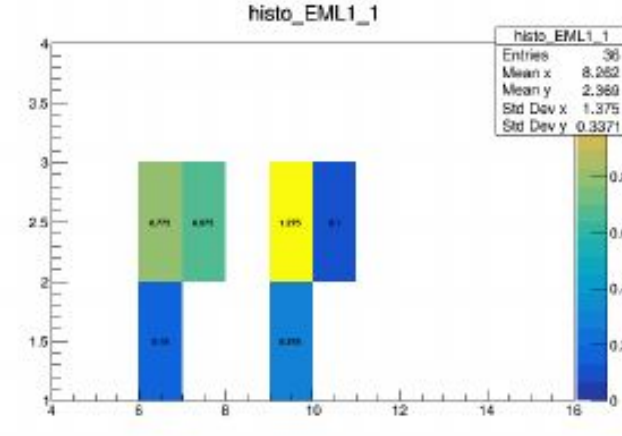

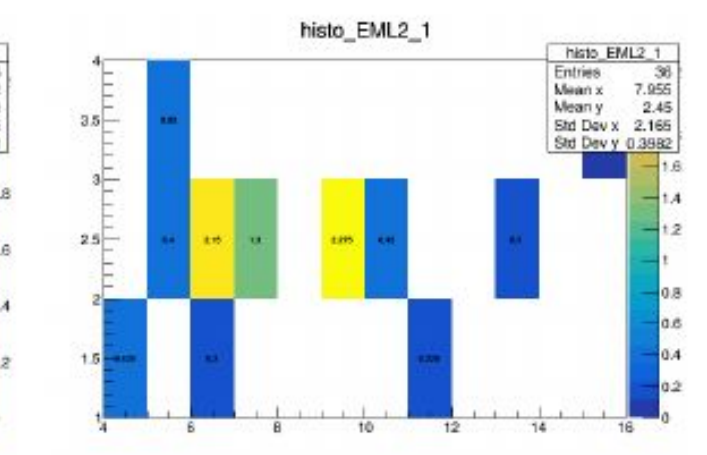

0.04 0.02

 $-0.05$  $-0.0$  $-1 - 0.01$ 

 $-4 - 0.01$ 

 $-0.1$ 

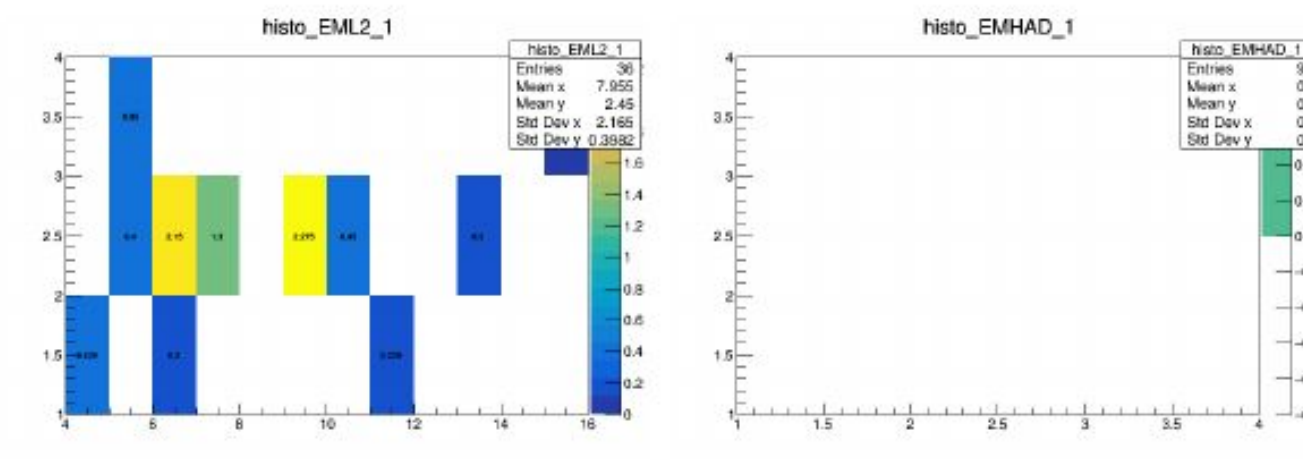

## QUIZ

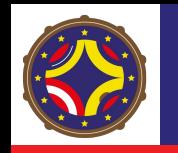

## Ejemplo: taus en L1

- Cuántos candidatos hay que mirar? 4? 100? 1000?
- Cuantos candidatos a rechazar (jets) hay que mirar?
- Podemos automatizar la forma de sumar energía (clustering)?
- Qué limitaciones podemos encontrar?

## DAQ

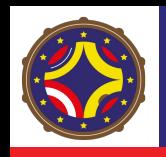

- En tu experimento, lo que necesitás es una representación lógica del fenómeno que querés estudiar
- Hasta ahora contamos:
	- Cómo usamos detectores para interactuar con ese fenómeno
	- Cómo traducimos las señales para obtener de eso magnitudes eléctricas
	- Cómo las interpreta el sistema de trigger para decidir si las guarda
- Generar una descripción completa del evento para almacenar:
- DAQ: (data acquisition) es ese proceso
	- Si el sistema de trigger le da el OK, colecta la información de cada subdetector, la formatea y la almacena en disco para ser analizada

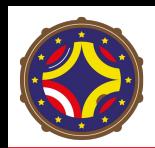

#### DAQ y Trigger

DAQ y Trigger son sistemas fuertemente interrelacionados

- Las limitaciones de uno son condiciones de trabajo del otro
- FrontEnds: Máxima velocidad de lectura / latencia de cada subdetector -> Limita el Rate
	- Por encima de eso: deadtimes
- DAQ: ancho de banda máximo de escritura -> Limita el Rate
	- Por encima de eso -> dead times por "Presión de retorno"
- Almacenamiento/CPU disponible: -> Implica un Rate máximo
	- Por encima de eso -> Llenás tu almacenamiento muy pronto o no te dan los recursos de cómputo para analizar tus datos

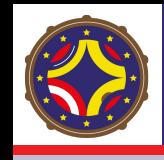

#### Definición de Evento

- Evento: es la instancia en el detector del fenómeno que querés estudiar
	- CMS: el resultado de la colisión de un paquete de protones
	- LIGO: un ripple en la lectura de los datos del interferómetro
	- IceCube: Radiación Cherenkov de una partícula cargada detectada en los PMTs

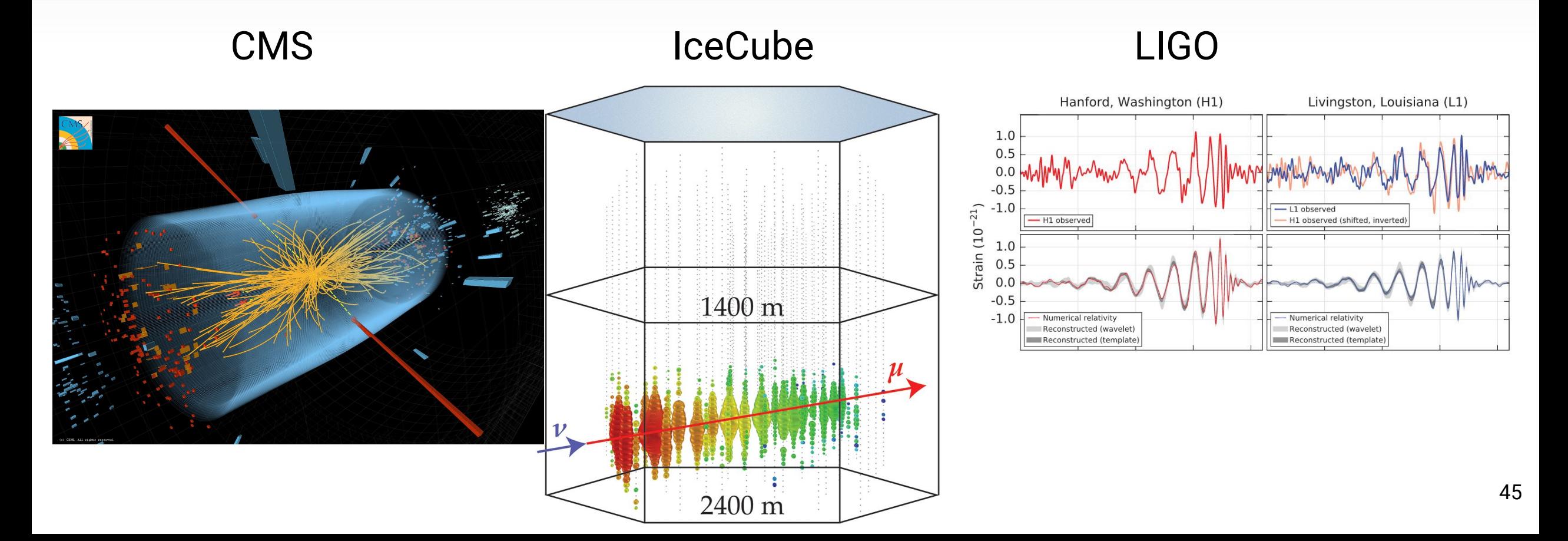

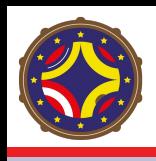

### Los datos son la naturaleza hablándonos

- El DAQ termina en el almacenamiento
- El almacenamiento es Toda una disciplina en sí misma
	- ¿Qué tecnologías usás?
	- ¿Dónde guardás los datos?
	- ¿Cómo los guardás?
	- **○ ¡¿Cómo hacés para que no se pierdan?!**
	- ¿Cómo los distribuís?
	- ¿Cómo los accedés?
- **Experimentos de LHC:** 
	- Worldwide LHC Computing Grid [WLCG](https://wlcg.web.cern.ch/)

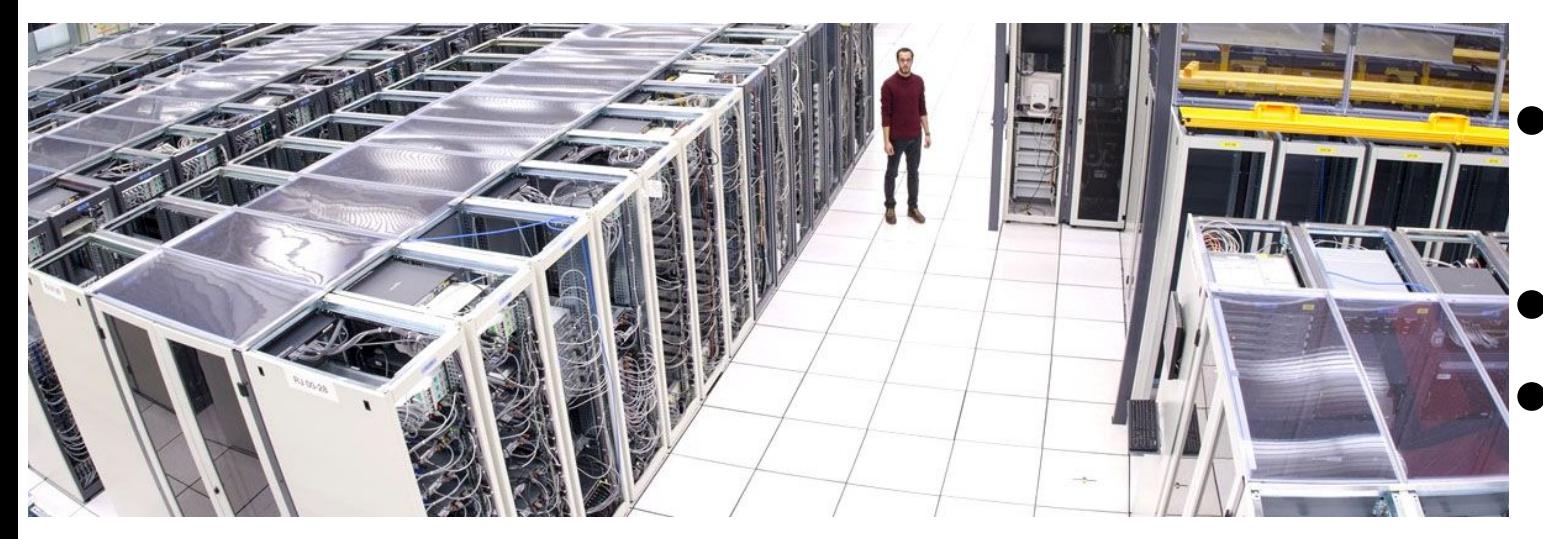

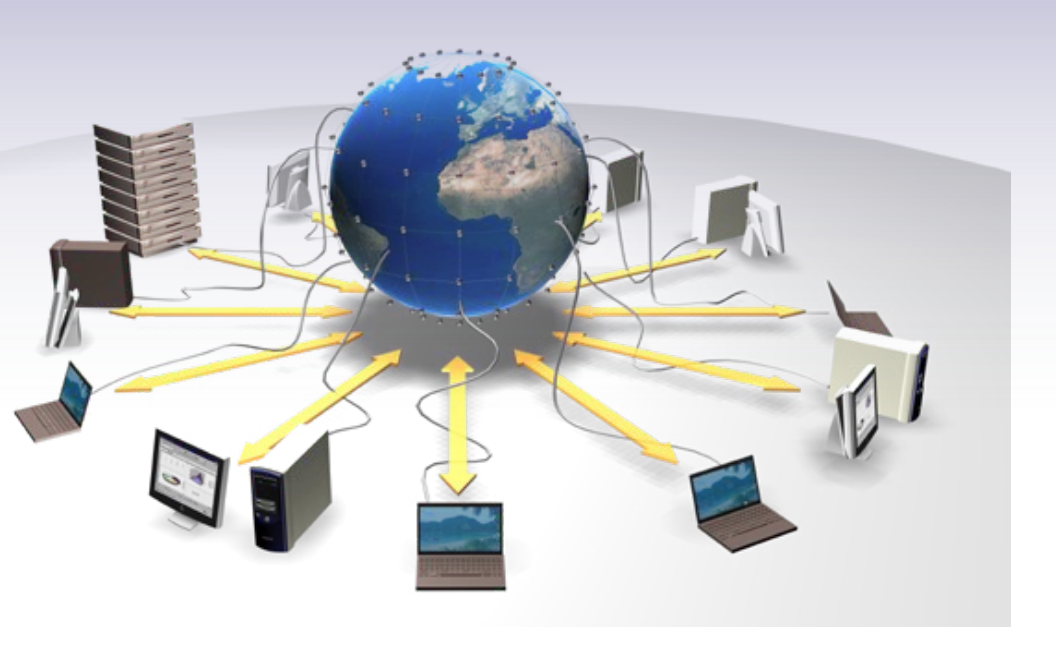

Una infraestructura distribuida de almacenamiento y cómputo Mantenida por  $\sim$ 170 centros Transmisión de datos: ~50GB/s

## Procesamiento de datos, simulaciones y calibración

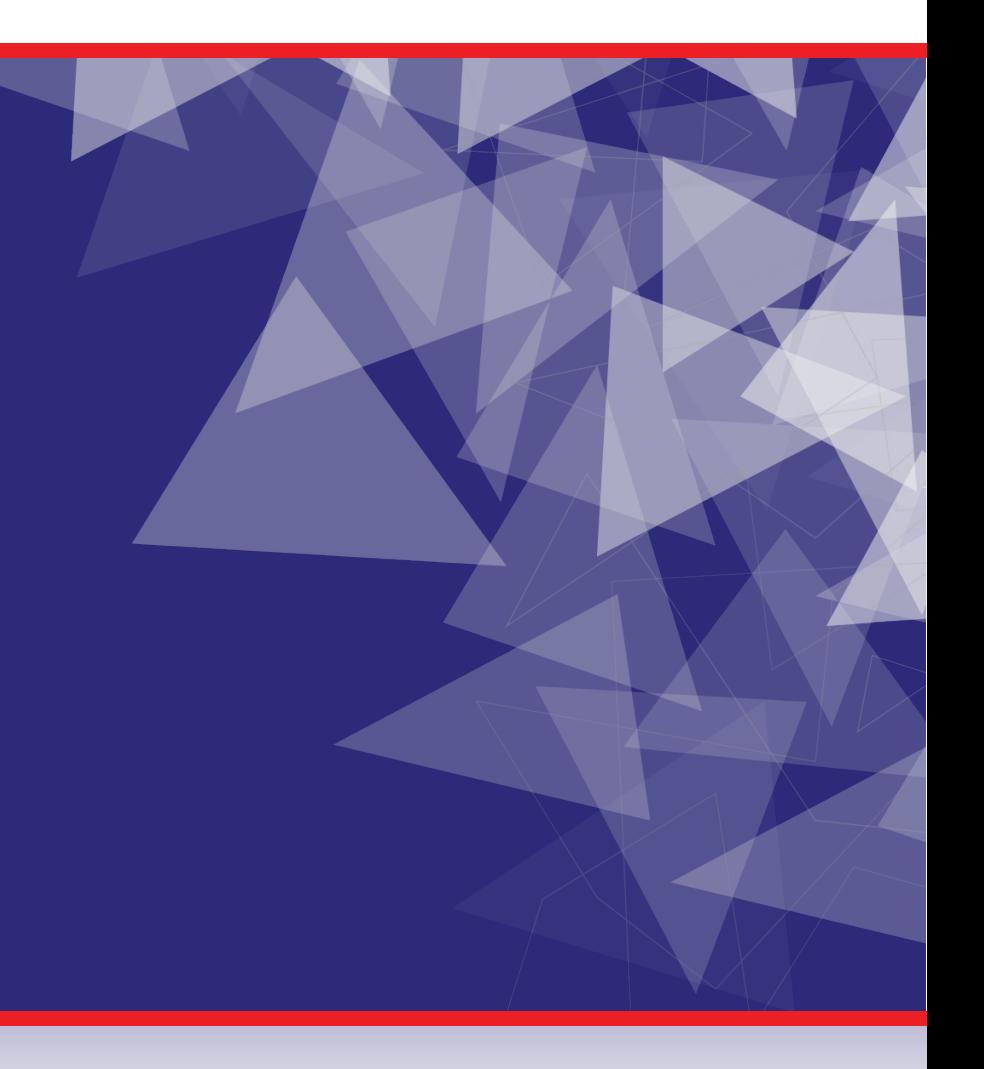

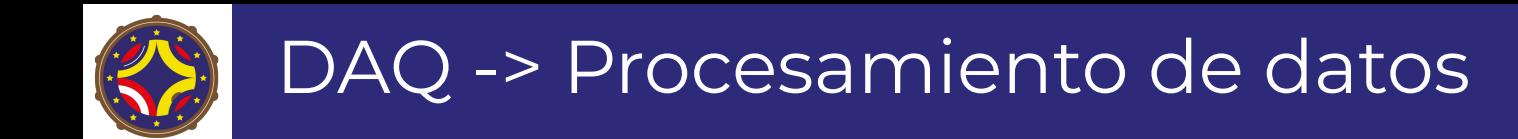

#### *Formateo de datos:*

- Cuando almacenás tus datos, elegís una convención : Formato
- Datos Crudos (los bytes de cada subdetector) los almacenás con algún formato:
	- [Encabezado de evento][Encabezado SD1][ Datos SD1….][Fin SD1][Encabezado SD2][Datos SD2….][Fin SD2][ ……][Fin Evento]

#### SOFTWARE:

- La lectura de esos datos crudos
- Interpretación en términos de señales en cada subdetector (Reconstrucción)
- Calibración de tus datos
- Interpretación en términos de los observables físicos que buscas (Identificación)
- Análisis de esos datos

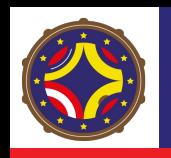

#### Reconstrucción 1

● Una vez que tenés los datos a mano -> Interpretarlos como representación lógica de observables físicos

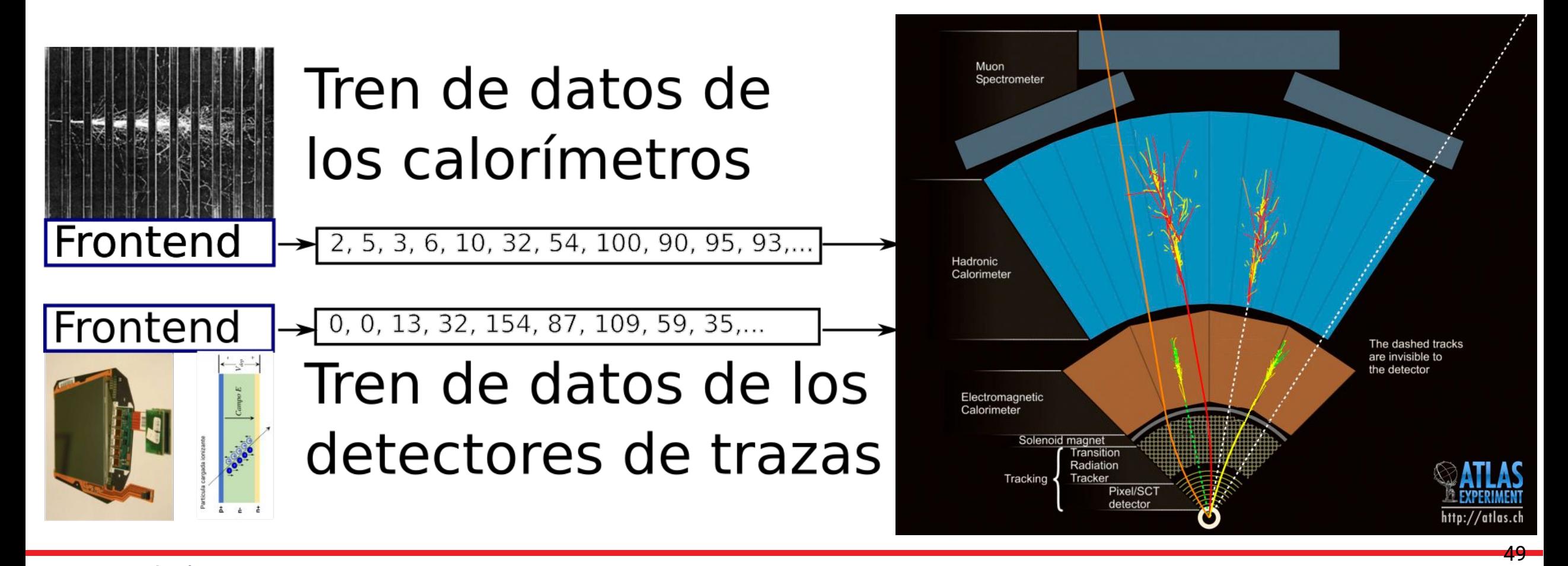

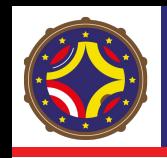

#### Reconstrucción 2

- Con la lista de los objetos que reconstruiste y calibraste:
	- Los combinás para **reconstruir** candidatos de interés
- En ATLAS/CMS
- Combinás trazas e información de los calorímetros para reconstruir partículas cargadas (electrones)
- Señal de las cámaras de muones para identificar muones
- Señal en calorímetro EM sin trazas -> Fotones

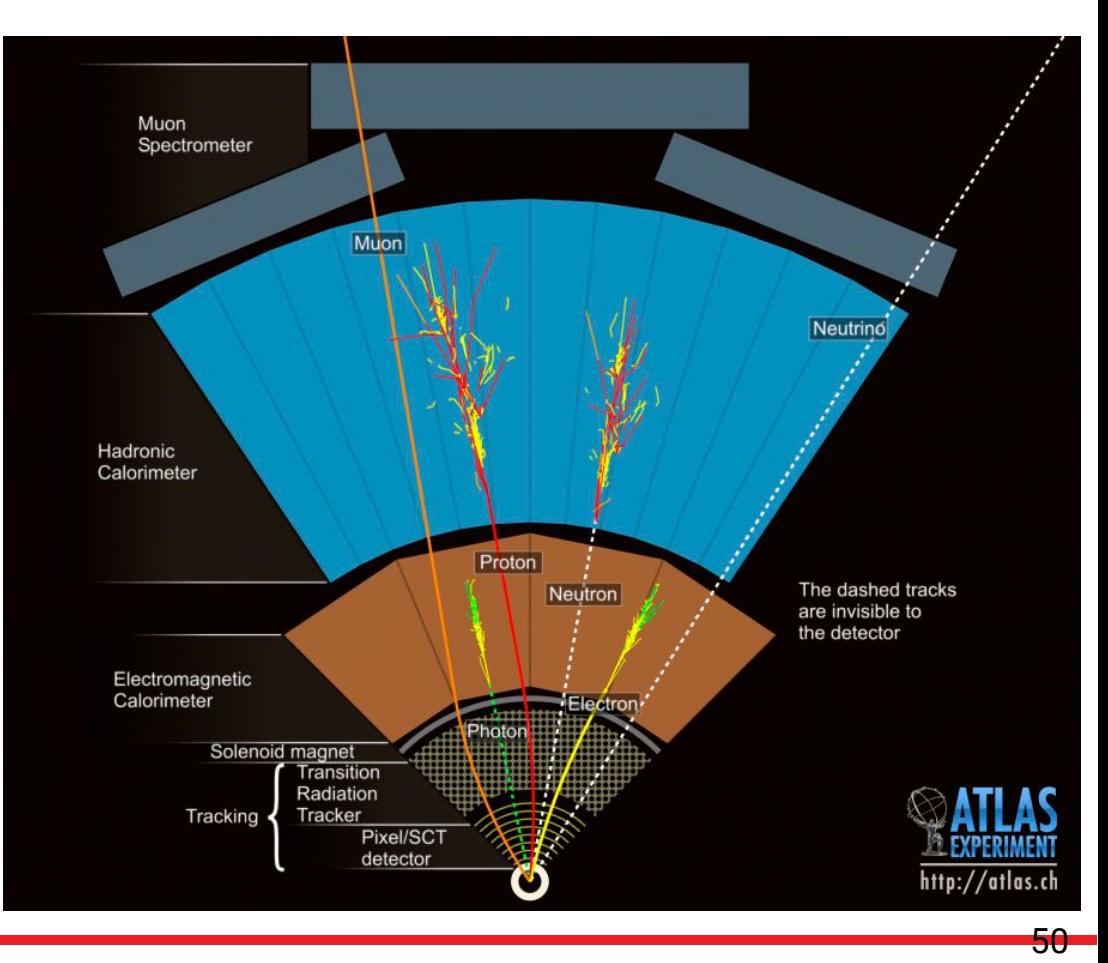

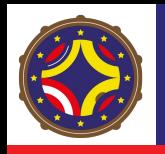

#### Calibración e identificación

Tus observables físicos **TIENEN** que estar bien calibrados

- Las trazas se curvan por el campo magnético
	- Descripción PRECISA del valor del campo en todo el espacio y la posición de cada pieza del detector
	- ¿A que pT corresponde el electrón reconstruido?
- Depósito en el calorímetro
	- ¿Cuánta energía tenía el candidato fotón que se frenó ahí?

Muon Snectromete Hadronic Calorimete are invisible tr Solenoid magne

**Identificación** 

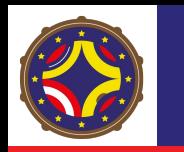

#### Calibración

- Es el proceso por el cual ajustás tu instrumento de medición para que obtengas las mediciones de tu observable en los valores y unidades "correctos"
- En los experimentos de HEP esta calibración está a veces basada en datos y otras veces en simulaciones
- Ejemplo de calibración en datos: Z->e<sup>+</sup>e<sup>-</sup>:  $\circ$  la masa invariante de e+e- tiene que ser ~91.19 GeV:

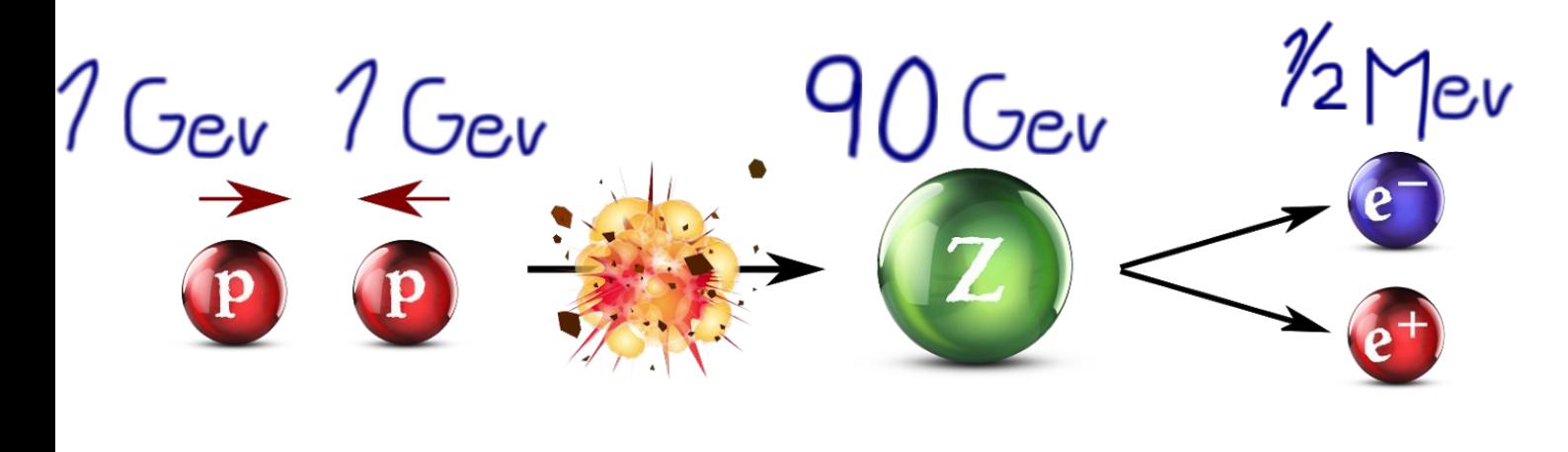

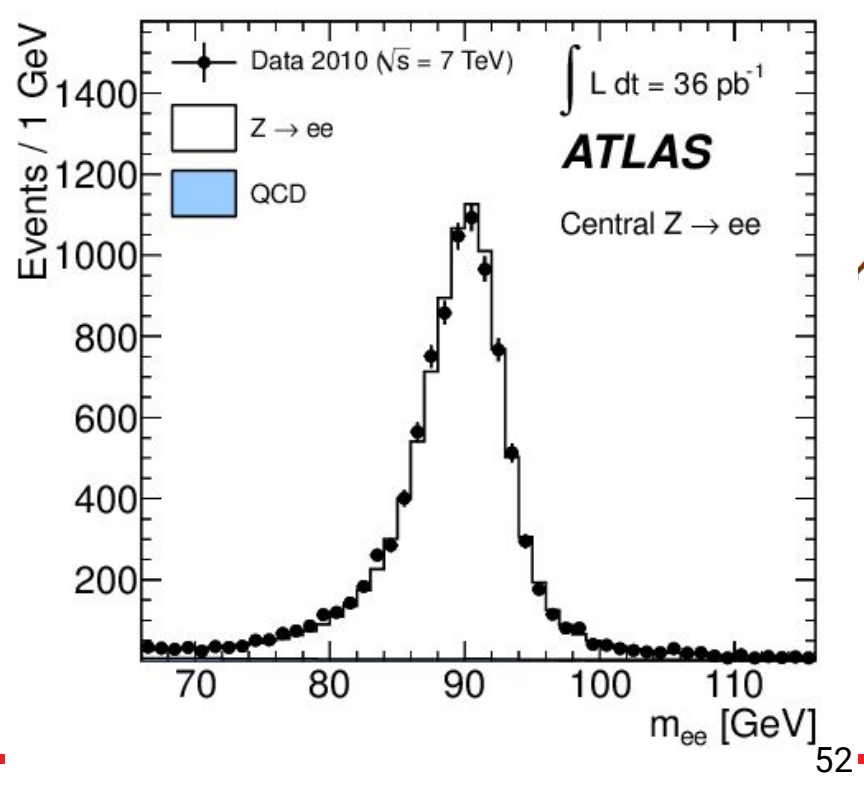

**ISUENA BIEN** 

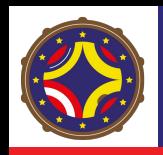

#### Otro ejemplo: EHT

Ejemplo de Event Horizon Telescope <https://arxiv.org/abs/1906.11240>

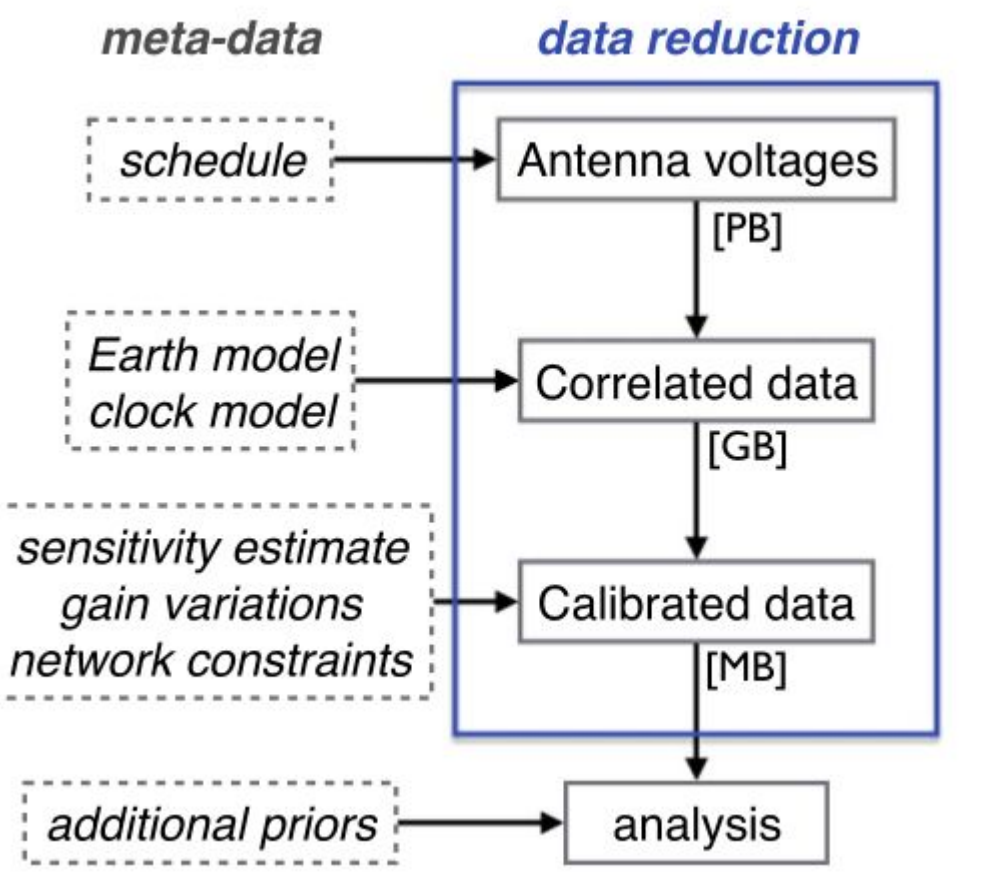

- Es una colaboración de grandes facilidades de RadioTelescopios enlazados
- Un solo radiotelescopio virtual del diámetro terrestre
- Datos crudos
- Reconstrucción

- Calibración
- **Identificación**

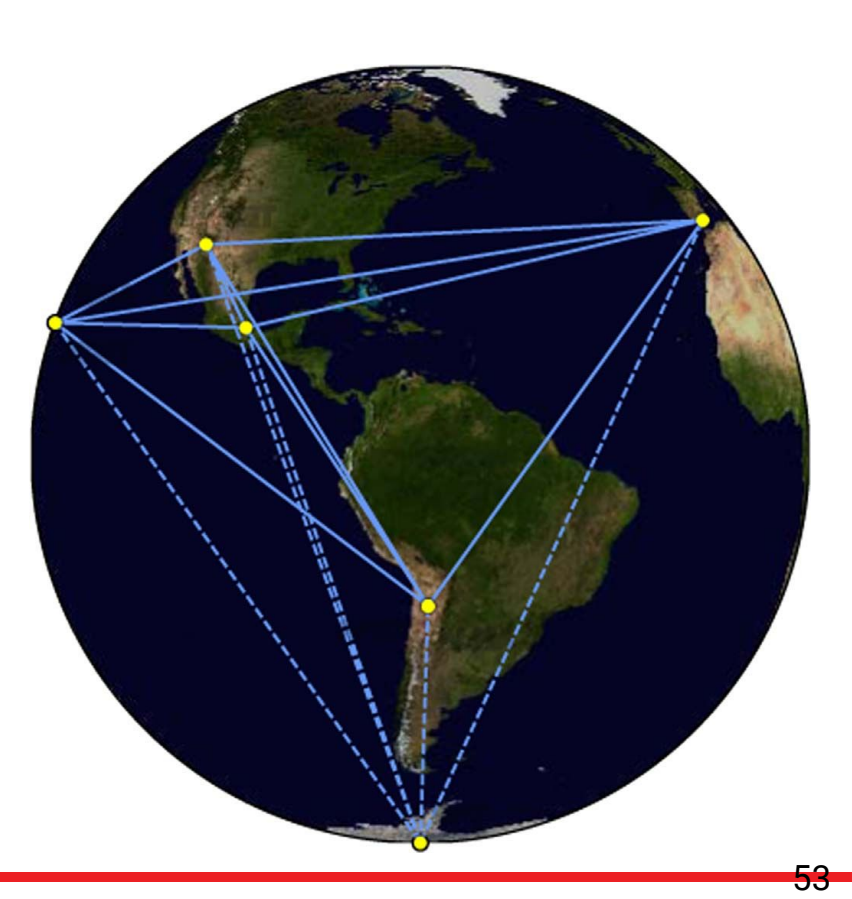

LA-CoNGA physics

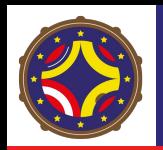

#### Simulación

- Si bien los experimentos buscan tomar datos de la naturaleza, necesitan de Simulaciones
	- Entender las respuestas de tu detector ante tu señal
	- Desarrollar técnicas de limpieza de fondo
	- Desarrollar técnicas de calibración
	- Calcular sistemáticos
- Tesis de diploma de Jose -> el efecto de los servicios (cables, soportes, material muerto) -> Descripción precisa del detector
- En el EHT, durante muchísimo tiempo se estudió como sería la observación a partir de simulaciones
- El algoritmo de reconstrucción se probó exhaustivamente mediante simulaciones

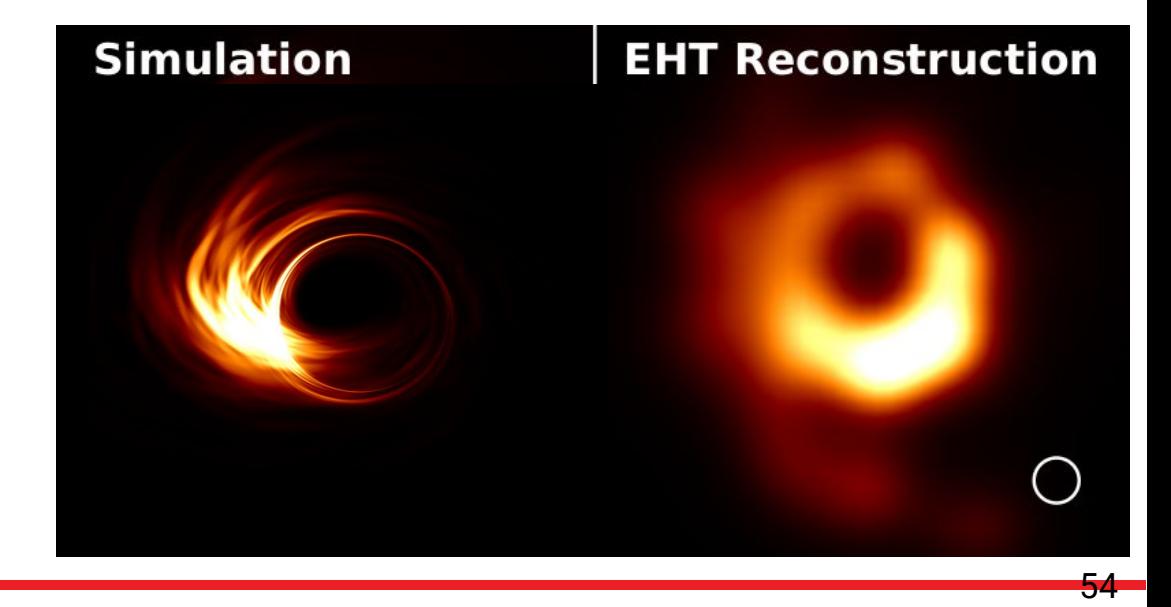

## Análisis físico de los datos procesados

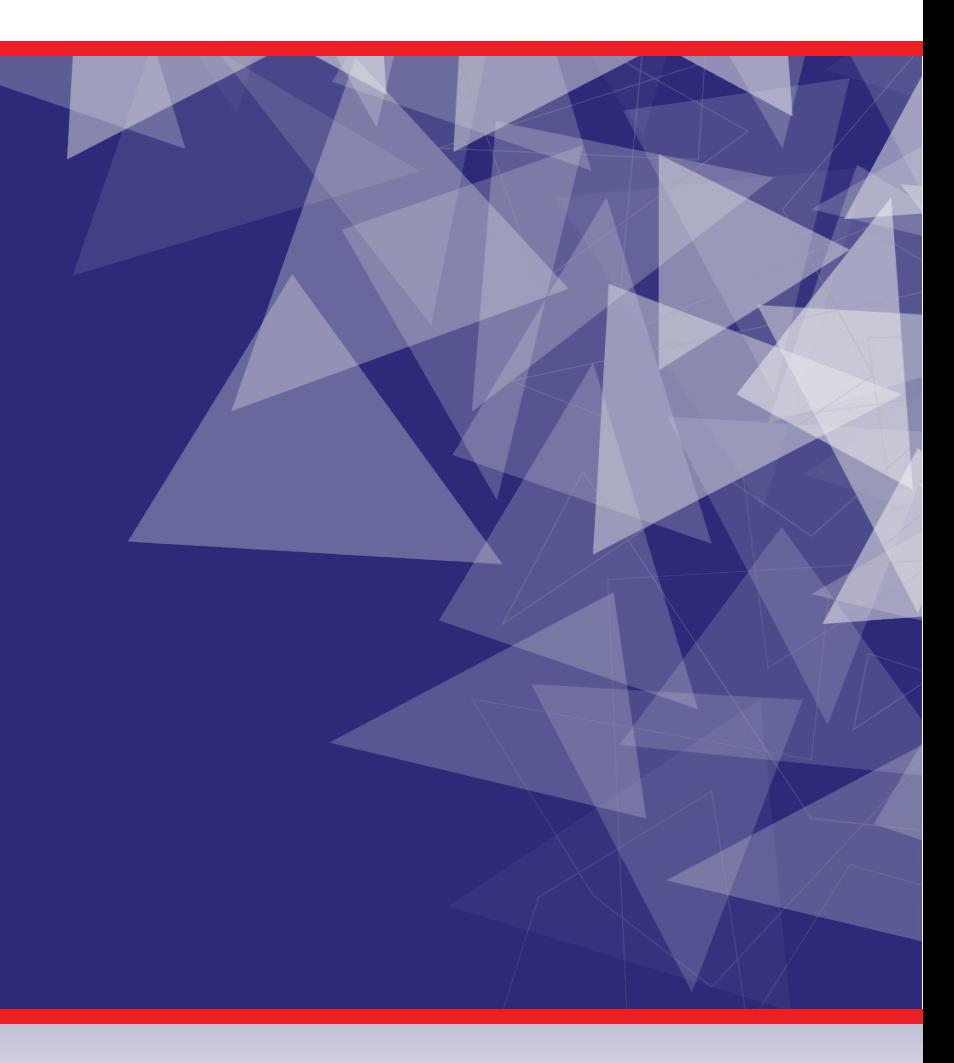

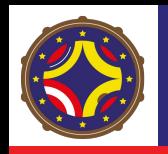

- Al final de la adquisición de datos, queremos ver las cantidades que medimos y usarlas
	- Los analistas recibimos una muestra en algún formato
		- El más común en física de altas energías es [ROOT](https://root.cern/)
		- Ese archivo va a contener para cada evento, información de cada una de las partículas
		- En general, aplicamos una serie de requisitos para reducir el tamaño de las muestras y que sea mas fácil/rápido trabajar

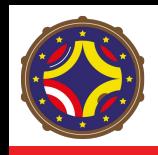

## Ejemplo de cómo se ven los datos para analizar

- La informacion de un archivo en crudo para un evento se ve así:
	- EventInfo\_\_\_NominalAuxDyn.CorrectedAndScaledAvgMu = 54.5
	- EventInfo\_\_\_NominalAuxDyn.CorrectedAndScaledMu = 54.5
	- EventInfo\_\_\_NominalAuxDyn.CorrectedAvgMu = 54.5
	- EventInfo\_\_\_NominalAuxDyn.CorrectedMu = 54.5
	- EventInfo\_\_\_NominalAuxDyn.NVtx2Trks = 22
	- EventInfo\_\_\_NominalAuxDyn.PileupReweight = 6.14558
	- EventInfo\_\_\_NominalAuxDyn.RandomRunNumber = 338263
	- EventInfo\_\_\_NominalAuxDyn.RhoEventShape = 10442
	- EventInfo\_\_\_NominalAuxDyn.ZPV = -19.7683
	- EventInfo\_\_\_NominalAuxDyn.actualInteractionsPerCrossing = 54.5
	- EventInfo\_\_\_NominalAuxDyn.averageInteractionsPerCrossing = 54.5
	- EventInfo\_\_\_NominalAuxDyn.eventNumber = 102546
	- EventInfo\_\_\_NominalAuxDyn.hasPV = 1
	- EventInfo\_\_\_NominalAuxDyn.isMC = 1
	- EventInfo\_\_\_NominalAuxDyn.lumiBlock = 55

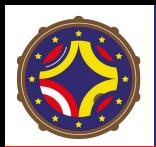

- EventInfo\_\_\_NominalAuxDyn.mcChannelNumber = 345919
- EventInfo\_\_\_NominalAuxDyn.mcEventNumber = 102546
- EventInfo\_\_\_NominalAuxDyn.passHLT\_2e12\_lhloose\_L12EM10VH = 0
- EventInfo\_\_\_NominalAuxDyn.passHLT\_2e17\_lhvloose\_nod0 = 0
- EventInfo\_\_\_NominalAuxDyn.passHLT\_e120\_lhloose = 0
- EventInfo\_\_\_NominalAuxDyn.passHLT\_e140\_lhloose = 0
- EventInfo\_\_\_NominalAuxDyn.passHLT\_e140\_lhloose\_nod0 = 0
- EventInfo\_\_\_NominalAuxDyn.passHLT\_e17\_lhloose\_mu14 = 0
- EventInfo\_\_\_NominalAuxDyn.passHLT\_e17\_lhloose\_nod0\_mu14 = 0
- EventInfo\_\_\_NominalAuxDyn.passHLT\_e17\_lhmedium\_iloose\_tau25\_medium1\_tracktwo = 0
- EventInfo\_\_\_NominalAuxDyn.passHLT\_e17\_lhmedium\_nod0\_ivarloose\_tau25\_medium1\_tracktwo = 0
- EventInfo\_\_\_NominalAuxDyn.passHLT\_e17\_lhmedium\_nod0\_ivarloose\_tau25\_medium1\_tracktwoEF = 0
- Además tenemos los valores de cada variable para cada partícula

### Ejemplo de cómo se ven los datos para analizar

Photons\_\_\_NominalAuxDyn.convType = (vector<int>\*)0x55d1c17fd930

- Photons\_\_\_NominalAuxDyn.eta = (vector<float>\*)0x55d1c182f250
- Photons\_\_\_NominalAuxDyn.isAmbiguous = (vector<int>\*)0x55d1c183dc60
- Photons\_\_\_NominalAuxDyn.isEM\_Loose = (vector<int>\*)0x55d1c183e000
- Photons\_\_\_NominalAuxDyn.isEM\_Medium = (vector<int>\*)0x55d1c183e300
- Photons\_\_\_NominalAuxDyn.isEM\_Tight = (vector<int>\*)0x55d1c1869e80
- Photons\_\_\_NominalAuxDyn.isFixedCutTightCaloOnlyIso = (vector<int>\*)0x55d1c1878920
- Photons\_\_\_NominalAuxDyn.isLoose = (vector<int>\*)0x55d1c1878d60
- Photons\_\_\_NominalAuxDyn.isMedium = (vector<int>\*)0x55d1c18960b0
- Photons\_\_\_NominalAuxDyn.isTight = (vector<int>\*)0x55d1c1896490
- Photons\_\_\_NominalAuxDyn.looseEffSF = (vector<double>\*)0x55d1c18966d0
- Photons\_\_\_NominalAuxDyn.m = (vector<float>\*)0x55d1c18b3aa0
- Photons\_\_\_NominalAuxDyn.mediumEffSF = (vector<double>\*)0x55d1c18d5de0
- Photons\_\_\_NominalAuxDyn.partIndex = (vector<int>\*)0x55d1c18d6180
- Photons\_\_\_NominalAuxDyn.phi = (vector<float>\*)0x55d1c18f8580
- Photons\_\_\_NominalAuxDyn.photonFixedCutTightEffSF = (vector<double>\*)0x55d1c18f8980
- Photons\_\_\_NominalAuxDyn.pt = (vector<float>\*)0x55d1c191ac40

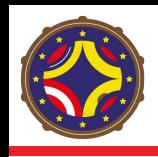

- No podemos mirar uno a uno cada evento
- Visualizamos en **histogramas**
- Caracterizar cada partícula relevante
	- Variables **cinemáticas**
	- Variables **discriminatorias** (Señal vs fondo)
		- $\rightarrow$  Nos permiten hacer la selección de eventos
- Intentamos maximizar S/sqrt(B)
- Usualmente : "cut-based"
- Transicionando a ML (BDT)

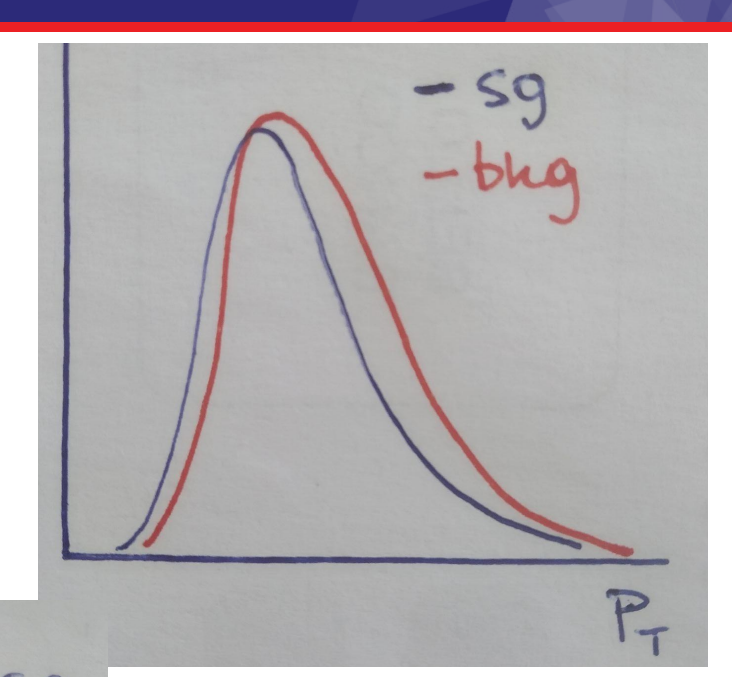

 $\bm{\times}$ 

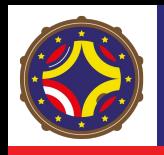

Identificar variable para buscar una señal: ejemplo típico, masa invariante

- Como esperamos ver la distribución para fondo y para señal?
- Modelar señal y fondo

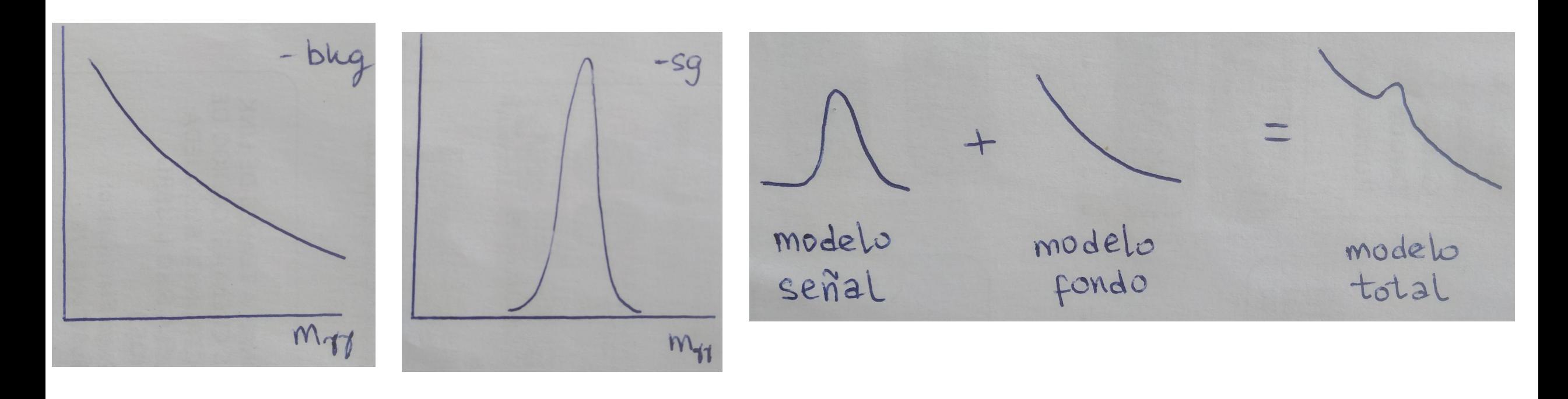

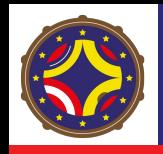

Ajuste a datos con el modelo:<br> $n_{signal}^{PDF} + n_{bkg}^{PDF}$ <sub>bkg</sub>

- Análisis estadístico usando la información del ajuste
	- → Descubrimiento de nueva partícula!

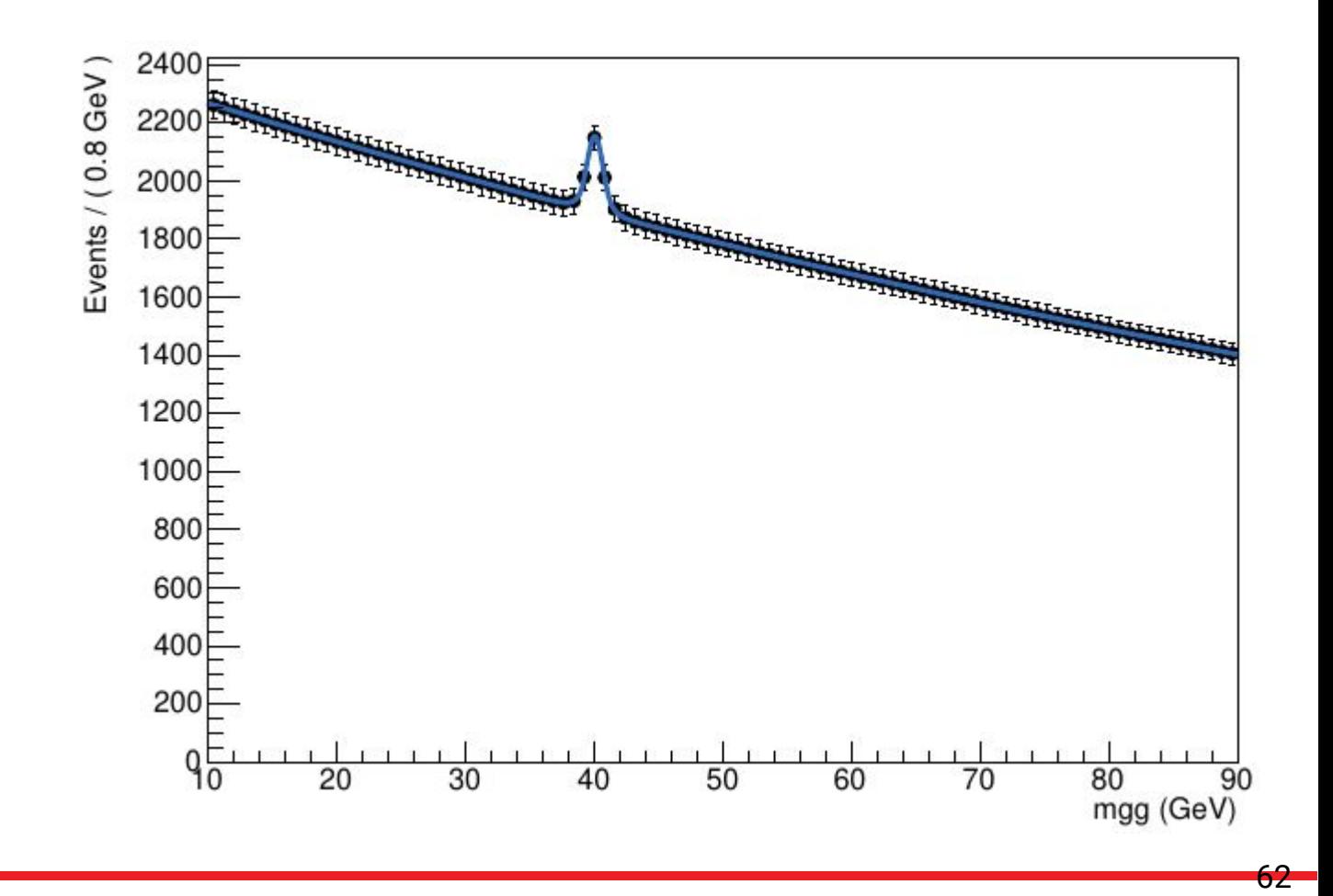

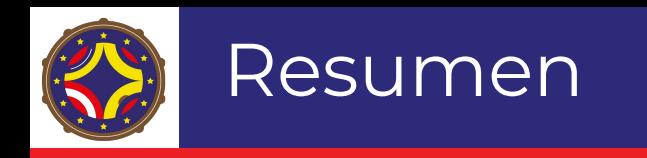

#### TEMARIO:

- Repaso de detectores  $V$ 
	- Interacción de partículas con los subdetectores
- Front-end electronics: V
	- Conversión de la interacción en pulsos eléctricos
	- Digitalización
	- DAQ
- Trigger V
	- ¿Qué eventos se guardan y que no?
- Diseño del trigger
- Tratamiento de datos recolectados  $V$
- Procesamiento de datos
	- Simulación, reconstrucción, identificación, calibración
- Visualización y análisis  $V$

## **Referencias**

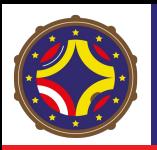

ATLAS Fact sheet: [ATLAS fact sheet.pdf](https://cds.cern.ch/record/1457044/files/ATLAS%20fact%20sheet.pdf)

CMS Fact sheet: [CMS Fact Sheet](https://cds.cern.ch/record/2204857/files/CMSFactsheet_EN_Update2015.pdf)

Pierre Auger Observatory: [Nuclear Instruments and Methods in Physics](http://sedici.unlp.edu.ar/bitstream/handle/10915/75102/Documento_completo.0-S0168900215008086-main.pdf-PDFA.pdf?sequence=1&isAllowed=y) [Research A 798 \(2015\) 172–213](http://sedici.unlp.edu.ar/bitstream/handle/10915/75102/Documento_completo.0-S0168900215008086-main.pdf-PDFA.pdf?sequence=1&isAllowed=y)

[PHD thesis, R. J. Aliaga. 2015, Uiversidad de Valencia](https://riunet.upv.es/bitstream/handle/10251/63271/-Aliaga%20-%20Development%20of%20a%20data%20acquisition%20architecture%20with%20distributed%20synchronization%20for%20a%20Po....pdf?sequence=1&isAllowed=y)

Event Horizon Telescope: <https://arxiv.org/abs/1906.11240>

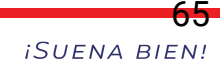

http://laconga.redclara.net  $\bigoplus$ 

contacto@laconga.redclara.net  $\overline{\bowtie}$ 

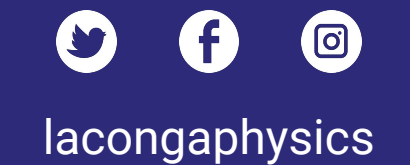

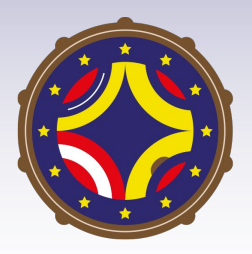

Latin American alliance for Capacity buildiNG in Advanced physics

LA-CONGA physics

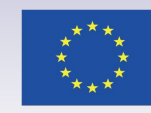

Cofinanciado por el programa Erasmus+ de la Unión Europea

El apoyo de la Comisión Europea para la producción de esta publicación no constituye una aprobación del contenido, el cual refleja únicamente las opiniones de los autores, y la Comisión no se hace responsable del uso que pueda hacerse de la información contenida en la misma. 66

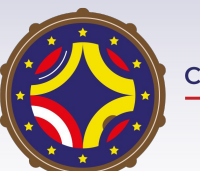

Latin American alliance for<br>Capacity buildi**NG** in Advanced physics LA-CoNGA physics

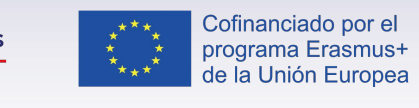

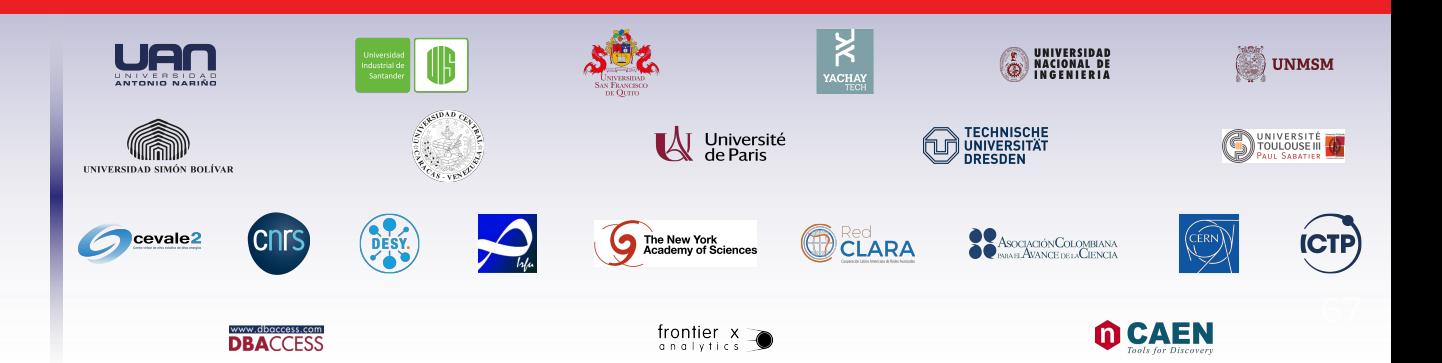